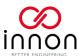

# Link IO – Manual

| Link IO – Manual                                             | 1  |
|--------------------------------------------------------------|----|
| Introduction                                                 | 4  |
| Overview                                                     | 4  |
| Available models                                             | 4  |
| Options                                                      | 4  |
| System layout                                                | 5  |
| Hardware                                                     | 5  |
| Overview                                                     | 5  |
| Wiring power supply                                          | 6  |
| Wiring Universal Channels                                    | 6  |
| Wiring Digital Outputs                                       | 7  |
| Wiring Digital Inputs (main unit only)                       | 7  |
| Wiring Analog Outputs (main unit only)                       | 8  |
| Wiring the RS485 networks                                    | 8  |
| Setting the expansion                                        | 9  |
| Display navigation                                           | 10 |
| Display and keys                                             | 10 |
| Main menu                                                    | 11 |
| Configuration password, log in/log out                       |    |
| Warnings and alarms                                          | 13 |
| Screens diagram                                              |    |
| The external display (optional part no. LNK-IO-DISP)         |    |
| What it is                                                   |    |
| How to connect the external display to the main Link IO unit | 16 |
| I/O readings                                                 | 17 |
| How the I/O work with Link IO                                | 17 |
| Universal Channels                                           | 17 |
| Digital Outputs                                              | 18 |
| Digital Inputs and Analog Outputs (main unit only)           | 18 |
| Configure I/O                                                | 19 |
| Universal Channels                                           | 19 |
| Digital Outputs                                              | 20 |

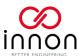

| Analog Outputs (only main unit)                                            | 20 |
|----------------------------------------------------------------------------|----|
| Auto/Manual                                                                | 21 |
| Universal Channels                                                         | 21 |
| Digital Outputs                                                            | 21 |
| Analog Outputs (main unit only)                                            | 21 |
| Functions                                                                  | 22 |
| Pulse counter                                                              | 22 |
| Analog input re-scale to analog output                                     | 23 |
| Digital input to digital output                                            | 24 |
| Thermostat                                                                 | 25 |
| Network settings                                                           | 27 |
| General note                                                               | 27 |
| Watchdog                                                                   | 27 |
| Using an RS485 main unit (part number LNK-IO20-RS-MOD and LNK-IO20-RS-BAC) | 28 |
| Using an IP main unit (part number LNK-IO20-IP-MOD and LNK-IO20-IP-BAC)    | 29 |
| General settings                                                           | 30 |
| Configuring number of expansions                                           | 30 |
| Temperatures in Celsius or Fahrenheit                                      | 30 |
| Permanent memory use                                                       | 30 |
| Buzzer "beeping" mode                                                      | 31 |
| Setting log in password                                                    | 31 |
| Backup/Restore settings                                                    | 32 |
| Restore factory defaults                                                   | 33 |
| Software version and software information                                  | 35 |
| The Web Configurator                                                       | 36 |
| Introduction                                                               | 36 |
| The website and how to use it                                              | 36 |
| Web tool sections – General                                                | 37 |
| Web tool sections – I/O                                                    | 38 |
| Web tool sections – Functions                                              | 39 |
| Licensing BACnet                                                           | 40 |
| Updating the software                                                      | 42 |
| Connecting directly to the device                                          | 42 |
| Using a USB memory stick                                                   | 43 |
| BMS Point lists                                                            | 44 |
| Modbus                                                                     | 44 |

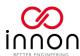

| BAChet                  |    |
|-------------------------|----|
| Technical data          | 52 |
| Drawings                |    |
| Specifications          |    |
| Guidelines for Disposal |    |

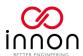

## Introduction

#### Overview

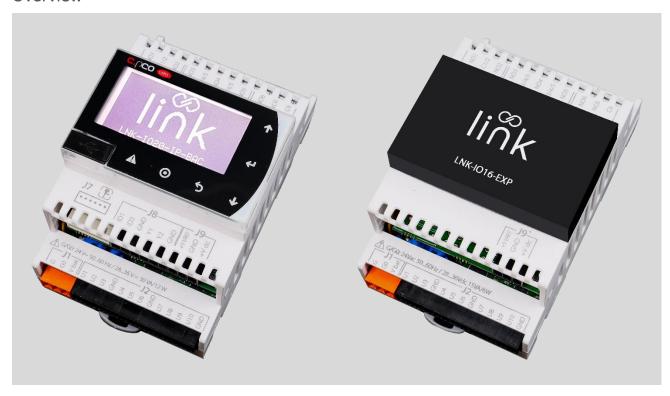

I/O Modules are such a key component in any building automation system, that we wanted to see how we can perfect every aspect of its operation looking at the hardware, software, and overall usability.

Together with Carel, an Italian controls manufacturer trusted all over the world in critical control applications for more than 40 years, we have created **Link IO** - a scalable and fully integrated BMS product that will last you for many years to come! Now available World-Wide.

#### Available models

LNK-IO20-IP-MOD Modbus TCP/IP (Hardware part number LNK-IO20-IP)
LNK-IO20-RS-MOD Modbus RS485 (Hardware part number LNK-IO20-RS)
LNK-IO20-IP-BAC BACnet & Modbus TCP/IP (Hardware part number LNK-IO20-IP)
LNK-IO20-RS-BAC BACnet & Modbus RS485 (Hardware part number LNK-IO20-RS)

#### **Options**

LNK-IO16-EXP Expansion 6 x DO, 10 x UIO

LNK-ADD-BAC BACnet upgrade for models LNK-IO20-RS-MOD or LNK-IO20-IP-MOD

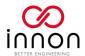

# System layout

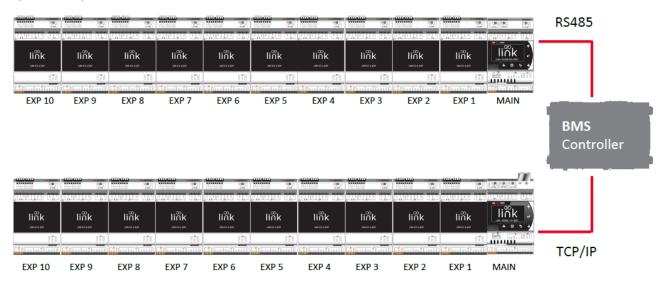

# Hardware

## Overview

| Module | Part Number                                         | Type                           | RS485 | IP  | BMS                   | Display | UIO | DO | DI | AO |
|--------|-----------------------------------------------------|--------------------------------|-------|-----|-----------------------|---------|-----|----|----|----|
| liûk , | LNK-IO20-IP-MOD<br>HW: LNK-IO20-IP                  | Link IO<br>Main<br>Module      | -     | Yes | Modbus                | Yes     | 10  | 6  | 2  | 2  |
|        | LNK-IO20-RS-MOD<br>HW: LNK-IO20-RS                  | Link IO<br>Main<br>Module      | Yes   | -   | Modbus                | Yes     | 10  | 6  | 2  | 2  |
|        | LNK-IO20-IP-BAC  HW: LNK-IO20-IP + SW: LNK-ADD-BAC  | Link IO<br>Main<br>Module      | -     | Yes | Modbus<br>+<br>BACnet | Yes     | 10  | 6  | 2  | 2  |
|        | LNK-IO20-RS-BAC  HW: LNK-IO20-RS  + SW: LNK-ADD-BAC | Link IO<br>Main<br>Module      | Yes   | -   | Modbus<br>+<br>BACnet | Yes     | 10  | 6  | 2  | 2  |
| IIIAK  | LNK-IO16-EXP                                        | Link IO<br>Expansion<br>Module | Yes   | -   | -                     | -       | 10  | 6  | -  | -  |

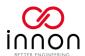

## Wiring power supply

24 Vac +10%/-15% 50/60 Hz, 28 to 36 Vdc +10% to -15%

Consumption main unit (max): 30VA / 12W Consumption expansion unit (max): 15VA / 6W

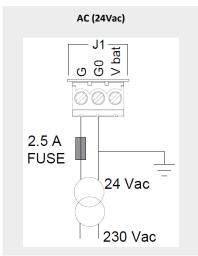

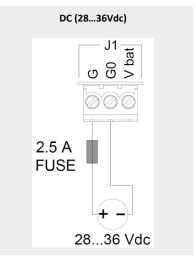

## Wiring Universal Channels

Maximum current output: 2 mA

Maximum connection cable length: less than 10 m

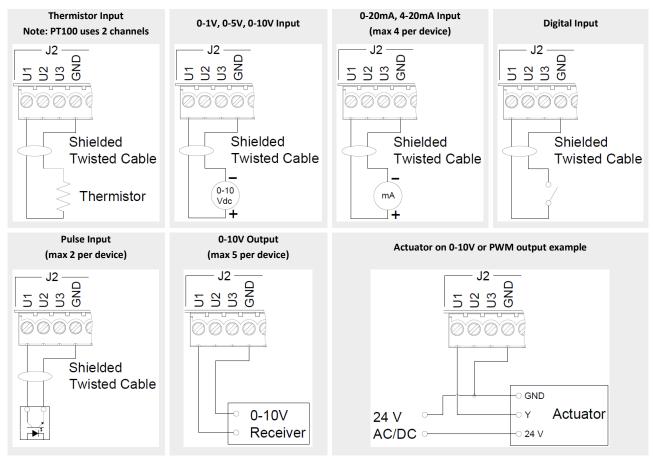

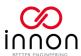

## Wiring Digital Outputs

Output 1 to 5 Relay max 5A, 250Vac only with NO contacts Output 6 Relay max 1A, 250Vac with NO/NC contacts

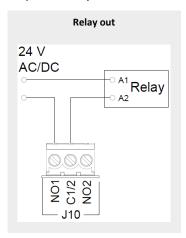

## Wiring Digital Inputs (main unit only)

Maximum current output: 5 mA

Maximum voltage with the contact open: 12 Vdc Maximum connection cable length: less than 10 m

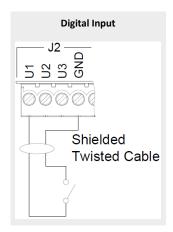

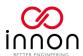

## Wiring Analog Outputs (main unit only)

Maximum current output: 10 mA

Maximum connection cable length: less than 10 m

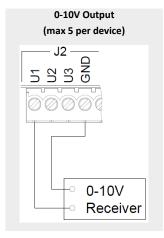

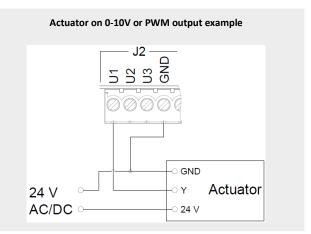

### Wiring the RS485 networks

Some useful links to our knowledge base website:

How to wire an RS485 network <a href="https://know.innon.com/howtowire-non-optoisolated">https://know.innon.com/howtowire-non-optoisolated</a>

How to terminate and bias an RS485 network <a href="https://know.innon.com/bias-termination-rs485-network">https://know.innon.com/bias-termination-rs485-network</a>

Note: the RS485 ports are not opto-isolated. Carefully check the orientation of the G and G0 terminals on all devices to be the same and the shield to be connected correctly to avoid damaging the units.

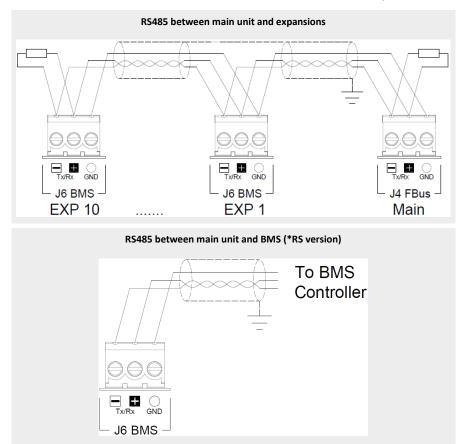

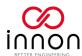

# Setting the expansion

The expansion (part number LNK-IO16-EXP) setup is done using the dipswitches on the top side, near the RS485 connector (J6 BMS). Remember to power cycle the device when the setting is changed.

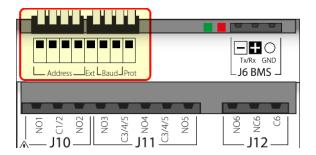

The dipswitches corresponding to "Ext", "Baud" and "Prot" must be configured to a fixed position. The dip-switched are numbered in the front from 1 to 4 and the position is as follow:

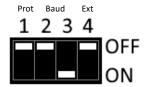

The "Address" dipswitches will need to be configured according to the expansion number, from "1" to"10". Expansion addresses will be always consecutive, so if you have 2 expansions, you will use addresses "1" and "2", if you have 3 expansions you will use addresses "1", "2" and "3" and so on

Address 4 dip-switches configuration is shown for all 10 expansions as follow:

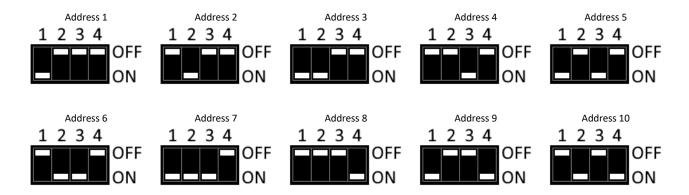

Example of configuration for expansion 1, view from the top-down:

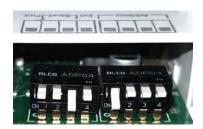

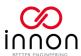

# Display navigation

#### Display and keys

The display in Link IO is a graphical B/W display with backlight with 132x64 pixels.

All the settings are accessible using the display and the navigation keys

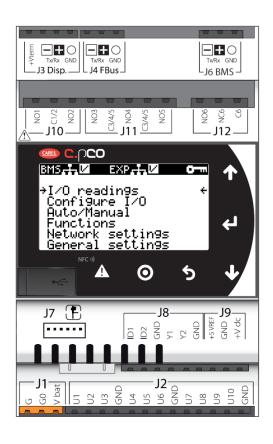

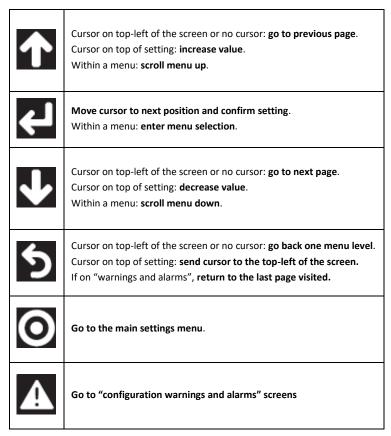

Settings are password protected and users will have to login to view and edit. The password screen is displayed when trying to enter any configuration menu to allow the user to login (see in the next chapter how). "I/O readings" is the only part always accessible without logging in.

Settings of all expansions are configured from the main device. The expansions will not work in isolation.

The display backlight is automatically turned OFF if no button is pressed for more than 5 minutes. This function makes sure also that the user is automatically logged out and the screen goes back to the main Link IO page.

The menu button has an independent backlight. If ON, it indicates the user is currently logged in.

The button has independent red backlight. If ON, it indicates there is a problem that needs to be fixed, such as a configured expansion being offline or a wrong configuration on the Universal Channels.

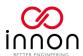

#### Main menu

The main Link screen is shown when the unit boots up.

Pressing the menu button you can view the main device menu

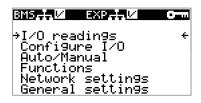

Use the up and down buttons to scroll the options and enter them by pressing .

On the top line of the main menu some quick access information is displayed:

| BMS.H.W         | A BMS supervisor is polling the Link IO (online with BMS)                                                |
|-----------------|----------------------------------------------------------------------------------------------------|
| BMS <b>.I.⊟</b> | No BMS supervisor is polling the Link IO (offline with BMS)                                              |
| EXP. I          | If expansions are configured, they are all online                                                        |
| EXP. I. I       | If expansions are configured, at least one is offline (not communicating with the main Link IO device)   |
| O               | When shown. It indicated you are not currently logged in. You can only access the "I/O readings" section |

Individual functionalities accessible on each menu selection on the screen are going to be discussed individually in detail later in this manual.

The options from the main menu are

| I/O readings     | Shows all the live input/output values and statuses.                                                        |
|------------------|----------------------------------------------------------------------------------------------------|
| I/O readings     | Does not require to log in.                                                                                 |
|                  | Allows the configuration of all Universal Channels and Analog output (main unit only).                      |
| Configure I/O    | It also allows the configuration of the output positions in case of an offline (if watchdog is enabled).    |
| _                | Requires to be logged in.                                                                                   |
|                  | Allows to configure each output as AUTO (controlled by the BMS or any internal function on the Link IO) or  |
| Auto/Manual      | MANUAL (fixed output to a desired state).                                                                   |
| -                | Requires to be logged in.                                                                                   |
|                  | Allows to control selected outputs depending on selected input values/statuses. Functions available include |
| Functions        | Thermostat, Digital in to Digital out, Analog in to Analog out and configurable Pulse Counter.              |
|                  | Required to be logged in.                                                                                   |
|                  | Allows the configuration of the RS485 BMS port (for models equipped with the RS485 port) or the IP BMS      |
| Network settings | port (for models equipped with the Ethernet port).                                                          |
| Network settings | It also allows to enable the watchdog to preset the outputs in case of an offline.                          |
|                  | Requires to be logged in.                                                                                   |
|                  | Allows to access the general settings of the device, such as number of I/O expansions connected,            |
| General settings | temperatures in degC or degF, login password change, settings backup/restore function, factory default      |
|                  | install and software version                                                                                |

When expansions are configured, a menu is presented when entering the devices configuration allowing to select which device you want to configure.

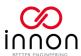

## Configuration password, log in/log out

When trying to access any configuration setting without being logged in, the password screen is displayed automatically as follow

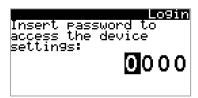

Use the up and down buttons to increase/decrease each digit value and press enter to move to the next digit and confirm the value.

#### The default password is 1234.

The password can be changed from the "General settings" menu.

If the wrong password is inserted, the setting is blanked, and you can try again.

You can exit this screen by pressing **5** back.

If the correct password is inserted, you will be logged in and you will be able to enter any configuration menu.

You can log out at any time by holding the button back for 5 seconds, until the display goes back to the main screen.

If you do not press any button for more than 5 minutes, the system will automatically log you out and switch off the screen backlight (away mode). The screen backlight switches back on by pressing any button.

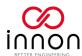

## Warnings and alarms

The system is self-checking runtime.

You can check if there is any warning by pressing the  $lacktree{\Lambda}$  alarm button.

Warning and alarm screens:

| Screen                                                                                                    | Description                                                                                                    | button backlight (warning severity) |
|----------------------------------------------------------------------------------------------------|----------------------------------------------------------------------------------------------------|-------------------------------------|
| Device is ok The device is online and working as expected                                                                                  | All is ok with the device: a supervisor is polling on the BMS port, the Universal Channels are configured correctly and if expansions are configured, they are all online                                                                                                    | OFF                                 |
| Expansions offline One or more expansions are not connected 1 2 3 4 5                                                                      | Expansions are configured and at least 1 of them is not responding.<br>In this example, 5 expansions are configured and expansions 4 and 5 are<br>not responding                                                                                                    | ON                                  |
| Hlarm Local Univ.channels config. error 90-10V out (max 5) 0/4-20mA in (max 4) Pulse/Frq.in (max 2) 0-5V Link in (max 2) PT100 2nd in used | Wrong Universal Channel configurations on the local device or an expansion module.  In this example, the reported wrong configuration is in the local (main) device and specifically there are too many channels configured as 0-10V output and one channel configured as PT100 3 wires with the second channel being used | ON                                  |
| BMS warning<br>Link IO is not<br>communicating with<br>a BMS master                                                                        | No supervisor is communicating with the Link IO device on the BMS port.  The timeout for this warning is configurable.  This is a low severity warning, as the Link IO can be used in isolation with no BMS                                                                                                    | OFF                                 |

You can exit these warning screens by pressing  $\stackrel{\bullet}{\Sigma}$  back and automatically return to the latest screen visited when the  $\stackrel{\bullet}{\Lambda}$  alarm button was pressed.

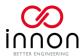

## Screens diagram

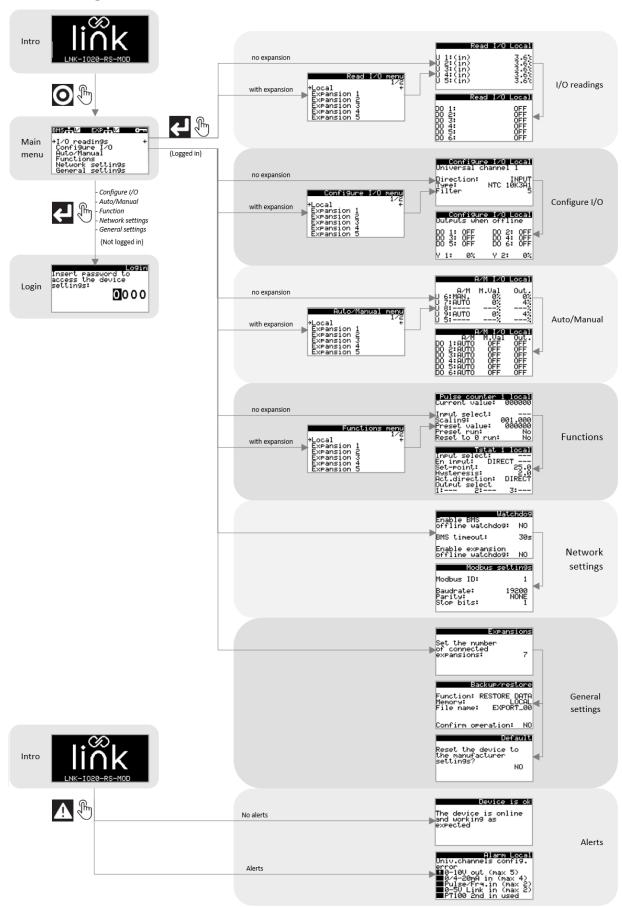

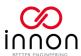

# The external display (optional part no. LNK-IO-DISP)

#### What it is

Link IO comes with an on-board display, but it is possible to connect an external display (part number **LNK-IO-DISP**).

The external display has got a slightly larger screen and the same 6 buttons with membrane keys instead of capacitive sensors.

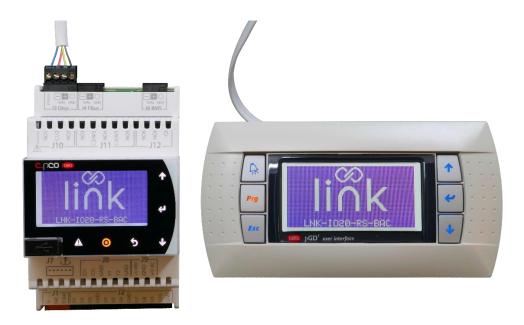

The external display can be used as a commissioning tool, to facilitate the operation of an engineer on site, having a hand-held display available to use.

But it is also a useful feature when Link IO is enclosed within a panel: the external display can be panel mounted and be accessible from outside of the panel door, providing all the useful I/O live readings and all the capabilities of the on-board display.

The external display does not require any configuration: it comes pre-configured and ready to be connected. Once connected to Link IO, the external display and the on-board display will show the same screens.

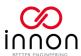

## How to connect the external display to the main Link IO unit

The Link IO external display comes with an RJ12 6 pin connector on the back.

You will need to provide a cable to connect the RJ12 to the J3 Display port on Link IO, following the schematics below.

The maximum cable length allowed between Link IO and the external display is 10 meters.

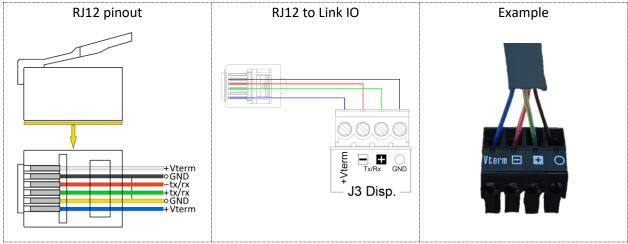

(The colour scheme is based on a standard RJ12 cable. Check your cable, single wires colour might be different!)

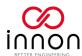

# I/O readings

#### How the I/O work with Link IO

The Link IO system is designed with a main unit communicating with the BMS, configuring the system through the display, managing Auto/Manual modes for the outputs, functions between inputs and outputs and establishing safe watchdog statuses in case of the BMS being offline, and optional expansion modules, which can only manage an internal watchdog in case of loss of connection with the main unit.

The inputs are read and converted as specified on the main unit configuration.

The outputs are controlled with a priority level described here below:

- The BMS supervisor can control the outputs to a desired status/value
- If the BMS watchdog has been enabled and the BMS goes offline, the outputs that are controlled by the BMS will be configured to their watchdog status/value until the BMS goes back online.

  The \*\*Extition will be shown next to the outputs to know they are in the watchdog state
- If a function is enabled and using an output, the function will bypass any command from the BMS (and BMS watchdog) and the Link IO main unit will be in full control of the output autonomously. The room icon will be shown next to such output to know it is being controlled by a function
- If an output has been configured in "Manual" mode from the "Auto/Manual" menu, the manual setting will bypass any command from the BMS or any assigned function.

  The EMAN icon will be shown next to such output to know it is in manual mode

When visualizing the Inputs and Outputs of an expansion, an additional icon **EXP II** is displayed on both inputs and outputs in case the expansion is offline with the main unit. The input values are not reliable as the last valid value is shown, and the outputs can no longer be controlled.

If the expansion watchdog has been enabled, the expansion will also self-position all its outputs to their safe watchdog status/value until the main unit comes back online.

#### **Universal Channels**

Universal Channels are visualised with (in) if they are inputs or (out) if they are outputs.

Temperature inputs show the unit of measure (degC or degF based on the setting, the temperature is also converted accordingly).

Active analog inputs, digital inputs and pulse/frequency counters do not show any unit of measure.

Outputs show the % value, 0% being the analog value at minimum and 100% at maximum value.

On the example below, see that Universal Channel 4 is used as an output and configured in Manual mode ( ETHEN) and that Universal Channel 5 is configured to be controlled by a function ( ( | THEN)).

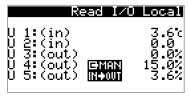

Digital inputs are still shown with the decimal point. Value 1.0 is shown with the digital input closed, value 0.0 is shown with the digital input opened.

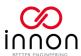

Note below how both inputs and outputs are displayed with the icon when an expansion is offline

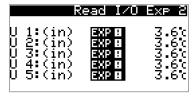

### **Digital Outputs**

Digital Outputs are all displayed in one screen.

In the example below DO2 and DO3 are in manual mode **EMEN** and DO5 is associated to a function **MINUT** 

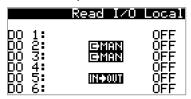

The Digital Outputs of an expansion that is momentarily offline are going to display the **EXP** II icon

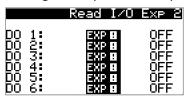

Digital Inputs and Analog Outputs (main unit only)

The main units are equipped with 4 extra points compared to the expansions: 2 digital inputs and 2 analog outputs.

On the main unit (local) it is possible to visualise such extra points together in one screen

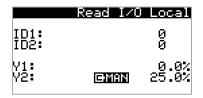

The digital input shows value 1 when the input is closed, value 0 when the input is opened.

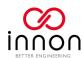

# Configure I/O

## **Universal Channels**

Universal Channels are flexible connections that can be configured either as Inputs or Outputs with many different types of signals available to be configured.

Check the following table to have an overview of all the possible configurations.

Please refer to the column "Max per device" to know the configuration limits of each device.

| 1/0      | Group                                                                                 |                                                          | Туре                                                                                    | Max per<br>device | Filter/Speed<br>/Current               |  |
|----------|---------------------------------------------------------------------------------------|----------------------------------------------------------|-----------------------------------------------------------------------------------------|-------------------|----------------------------------------|--|
|          |                                                                                       |                                                          | NTC 10K3A1                                                                              | 10                |                                        |  |
|          |                                                                                       |                                                          | NTC 10K4A1                                                                              | 10                |                                        |  |
|          |                                                                                       | Temperature                                              | NTC CAREL                                                                               | 10                | •                                      |  |
|          | Configure I/O Local<br>Universal channel 1                                            |                                                          | PT1000                                                                                  | 10                |                                        |  |
|          |                                                                                       |                                                          | PT500                                                                                   | 10                |                                        |  |
|          | Direction: INPUT<br>Type: NTC 10K3A1<br>Filter 5                                      |                                                          | PT100 (3 wires, 2 inputs,<br>requires the next input to be<br>configured as "NOT USED") | 5                 | Filter: 0-9                            |  |
|          |                                                                                       |                                                          | PTC_R                                                                                   | 10                | 0= fast reading,                       |  |
|          |                                                                                       |                                                          | NTC 0-150 CAREL                                                                         | 10                | no interpolation                       |  |
|          |                                                                                       |                                                          | NTC -50T90 CAREL                                                                        | 10                | 9= slow reading, 9                     |  |
|          |                                                                                       |                                                          | NTC -10T170 CAREL                                                                       | 10                | readings<br>interpolation              |  |
|          |                                                                                       |                                                          | 0-1V                                                                                    | 10                | interpolation                          |  |
|          | Configure I/O Local<br>Universal channel 1                                            |                                                          | 0-10V                                                                                   | 10                |                                        |  |
| Input    | Direction: INPUT                                                                      | Active analog                                            | 0-5V (power from Link)                                                                  | 2                 |                                        |  |
|          | Type: 0-10<br>Filter 5                                                                | inputs                                                   | 0-5V (external power supply)                                                            | 10                | •                                      |  |
|          | Min value: 0.0<br>Max value: 100.0                                                    | D. Ø B. Ø B. Ø B. Ø B. Ø B. Ø B. Ø B. Ø                  | 0-20mA                                                                                  | 4                 |                                        |  |
|          | Max value. 100:0                                                                      |                                                          | 4-20mA                                                                                  | 4                 |                                        |  |
|          | Configure I/O Local Universal channel 1 Direction: INPUT Type: DIG.INPUT Speed NORMAL |                                                          | DIGITAL INPUT                                                                           | 10                | Speed:<br>FAST-NORMAL                  |  |
|          | Configure I/O Local Universal channel 1 Direction: INPUT Type: PULS_COUNT             |                                                          | PULSE COUNT                                                                             | 2                 | Current:<br>50uA<br>500uA<br>TTL level |  |
|          | Current TTL lev                                                                       | PULS COUNT counter input urrent TTL lev FREQUENCY MEASUR |                                                                                         | L                 | For transistor out reading             |  |
| Outraint | Configure I/O Local Universal channel 1 Direction: OUTPUT Type: 0-10V                 | 0-10V                                                    | 0-10V                                                                                   | 5                 | Not analisable                         |  |
| Output   | Configure I/O Local Universal channel 1  Direction: OUTPUT                            | PWM                                                      | PWM 100Hz                                                                               | 10                | - Not applicable                       |  |
|          | Type: PWM 100Hz                                                                       |                                                          | PWM 2kHz                                                                                | 10                |                                        |  |

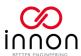

For every Universal Channel configured as "Output" it is possible to configure the desired output in case the Watchdog function is used and enabled

In the example below, Universal Channels 4, 5, 8 and 10 are configured as outputs. In case of the watchdog function driving the outputs, Universal channel 4 would go to 0%, channel 5 to 50% and channels 8 and 10 would go to 100% full output

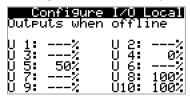

#### **Digital Outputs**

The digital outputs are driven by relays.

For every Digital Output it is possible to configure the desired status in case the Watchdog function is used and enabled.

In the example below all the Digital Outputs are going to an "OFF" status in case of the Watchdog function driving the outputs.

Note that output 6 provides a relay with both NO and NC contacts.

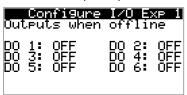

## Analog Outputs (only main unit)

The main unit has 2 Digital Inputs and 2 Analog Outputs more compared to the expansion devices. The Analog Outputs can be configured as 0-10V, PWM 100Hz or PWM 2kHz

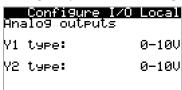

For each Analog Output it is possible to configure the desired value in case the Watchdog function is used and enabled. The settings are in the same screen of the Digital Output

In the example both analog output would go to 0% in case of the Watchdog function driving the outputs.

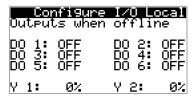

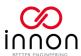

# Auto/Manual

The "Auto/Manual" section allows to configure outputs to a fixed status or value.

When an output is configured in "Manual", any demand from the BMS, the BMS watchdog active or any function applied to the output will be bypassed and the output maintained at the desired Manual configuration.

For the expansion, the status of the expansion outputs is dictated by the main unit. So, if the expansion is disconnected from the main unit and the expansion watchdog is enabled, the expansions output will be driven safely to their watchdog position, even if the output was in Manual mode. If the watchdog is not enabled, the expansion will maintain the outputs to their last demand status until the expansion is restarted.

#### **Universal Channels**

Any Universal Channel configured as Output (0-10V or PWM) will be available here to be configured in either AUTO (controlled by BMS, watchdog or functions) or in MANUAL mode, where a fixed value is set.

In the example below, Universal Channels 1, 2 and 4 are configured as Outputs and Universal Channel 2 is fixed to a manual position of 5V (50%)

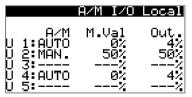

### **Digital Outputs**

All Digital Outputs are available to be configured in either AUTO (controlled by BMS, watchdog or functions) or in MANUAL mode, where a fixed position is set.

In the example below, Digital Outputs 2 and 3 are fixed to a manual state, with Digital Output 2 being OFF and Digital Output 3 being ON

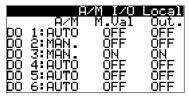

### Analog Outputs (main unit only)

On the main unit 2 extra Analog Outputs are available to be configured in either AUTO (controlled by BMS, watchdog or functions) or in MANUAL mode, where a fixed value is set.

In the example below, Analog Output 2 is fixed to a manual position of 7.5V (75%)

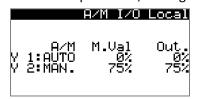

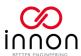

### **Functions**

The main unit allows to create some basic logic between inputs and outputs. A flexible setup allows to select any input and output (of a compatible type) within the function so some essential controls strategy is managed directly at the "edge" level, with a BMS monitoring the I/O and controlling some other outputs on the same module.

When a function is controlling an output, any demand from the BMS or a BMS watchdog being active is disregarded. It is still possible to manually set the output to a fixed status by placing it in Manual mode from the "Auto/Manual" menu.

For the expansion, the status of the expansion outputs is dictated by the main unit. So, if the expansion is disconnected from the main unit and the expansion watchdog is enabled, the expansions output will be driven safely to their watchdog position, even if the output was controlled by a function. If the watchdog is not enabled, the expansion will maintain the outputs to their last demand status until the expansion is restarted.

Functions also include pulse counters, which store the counted value locally with an embedded scaling function to adapt to the meter pulse strategy.

#### Pulse counter

2 pulse counters are available on each main device and expansion.

The total counter is shown on the top row with "Current value".

Note: the display can only visualise 6 digits, but the value is a full 32-bit float, so the BMS can access higher values than 999999.

"Input select" allows to configure the desired Universal Channel used for the pulse counting function. Note: this Universal Channel MUST be configured as "PULSE COUNTER" type for the function to work properly.

"Scaling" allows to configure a scaling factor to the raw pulses. The function will do the following: Current Value = Universal Channel raw pulses \* Scaling

"Preset value" is used together with the command "Preset run" and it allows to override the "Current value" with a desired preset. Set the "Preset value" and then configure "Preset run" to "yes" to override.

"Reset to 0 run" is a command that allows to set the "Current value" to "000000". Configure the "Reset to 0 run" to "yes" to override

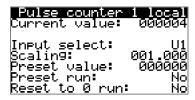

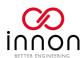

### Analog input re-scale to analog output

Any Universal Channel configured as Analog Input (that being a passive Temperature sensor or an active input such as 4-20mA or 0-10V) can be re-scaled to a 0-100% analog output signal, which can be sent to either a Universal Channel configured as Analog Output, or to one of the 2 dedicated Analog Outputs available on the main unit.

2 analog input re-scale to analog output functions are available on each main device and each expansion.

On the first row it is possible to select the Universal Channel used as analog input to be rescaled.

Note: the Universal Channel MUST be configured as Analog Input

On the second row it is possible to select a Universal Channel used as enable signal. On the main unit it is possible to select also one of the 2 dedicated digital inputs. It is also possible to select whether the enable signal is direct (contact open = enable) or reverse (contact close = enable). Leaving the "En input" to "—" will keep the function always enabled.

Note: if selecting a Universal Channel, it MUST be configured as Digital Input

On the fourth and fifth row we can find the Analog input value associated to 0% analog output and the value associated to 100% analog output.

Example 1: out 0% > in 20.0, out 100% > in 25.0. This will keep the analog output at 0% below 20.0 analog input, then modulate the output to 100% proportionally with the analog input increasing from 20.0 to 25.0, maintaining the output at 100% for any higher value of analog input.

Example 2: out 0% > in 55.0, out 100% > in 50.0. This will keep the analog output at 0% above 55.0 analog input, then modulate the output to 100% proportionally with the analog input decreasing from 55.0 to 50.0, maintaining the output at 100% for any lower value of analog input.

On the last row it is possible to select up to 3 Universal Channels configured as analog output or dedicated analog outputs in case of the main unit (local) to send the output signal out of the device.

Note: if selecting a Universal Channel, it MUST be configured as Analog Output

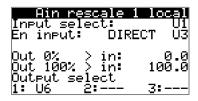

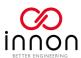

## Digital input to digital output

Any Universal channel configured as Digital Input or, in case of the main unit (local), any of the 2 dedicated digital inputs can be ported back to a digital output, either direct or inverted.

2 digital input to digital output functions are available on each main device and each expansion.

On the first row it is possible to select the Universal Channel used as digital input, or a dedicated digital input on the main unit (local), to be rescaled.

Note: the Universal Channel MUST be configured as Digital Input

On the second row it is possible to configure whether the signal received should be used "direct" or "reverse". Direct will activate the selected output when the input is open (1), while Reverse will activate the selected output when the input is closed (0).

On the last row it is possible to select up to 3 digital outputs to send the output signal out of the device.

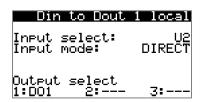

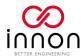

#### Thermostat

Any Universal Channel configured as Analog Input (that being a passive Temperature sensor or an active input such as 4-20mA or 0-10V) can be used as input of a thermostat function that creates an ON/OFF signal that can be then sent to a digital output.

The thermostat can have an enable signal and can be used direct or reverse.

2 Thermostat functions are available on each main device and each expansion.

On the first row it is possible to select the Universal Channel used as input for the thermostat.

Note: the Universal Channel MUST be configured as Analog Input

On the second row it is possible to select a Universal Channel used as enable signal. On the main unit it is possible to select also one of the 2 dedicated digital inputs. It is also possible to select whether the enable signal is direct (contact open = enable) or reverse (contact close = enable). Leaving the "En input" to "—" will keep the function always enabled.

Note: if selecting a Universal Channel, it MUST be configured as Digital Input

Note2: you can use the same enable function on 2 separate thermostat one "direct" and one "reverse" to create a "summer/winter" signal, for example.

On the third and fourth row we can configure the set point and hysteresis of the thermostat, and on the fifth row whether we want the thermostat to work "direct" (cooling) or "reverse" (heating).

In a **DIRECT** control operation, the output will be triggered ON when the analog input value is equal or above set-point + hysteresis. It would be then maintained ON until the analog input value goes below set-point.

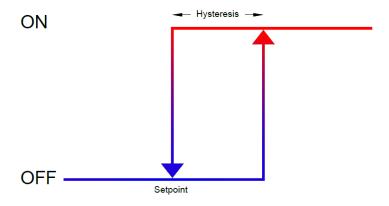

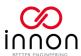

In a **REVERSE** control operation, the output will be triggered ON when the analog input value is equal or below set-point - hysteresis. It would be then maintained ON until the analog input value goes above set-point.

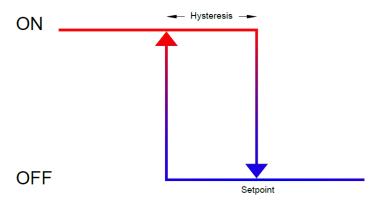

On the last row it is possible to select up to 3 digital outputs to send the output signal out of the device.

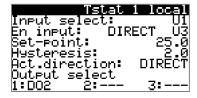

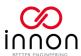

# **Network settings**

### General note

After changing any setting on the "Network settings" menu, a device reboot is required.

You will find a useful display at the end of this menu (press "UP" or "DOWN" to scroll to this display) that will allow you to reboot without having to power the device OFF and back ON

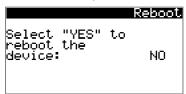

On the "IP configuration" of the Link IO IP device model you will also find a dedicated reboot function, needed to save the IP settings.

### Watchdog

Watchdog is an internal function of Link IO which checks if a master is online to control the I/O, and if it is not it can position the outputs to a pre-configured pattern.

Link IO comes with 2 watchdogs: the first one is with the BMS. If outputs are controlled by the BMS and are not in Manual mode or used by a function, enabling the BMS watchdog will get Link IO to verify the BMS commands. If the BMS stops polling Link IO for any reason, after the configured BMS Timeout, the outputs of Link IO and the connected expansions will all be configured to the "output when offline" position, which can be found on the "Configure I/O" section on the local display or the "I/O" section on the web tool

A second watchdog is also available for the expansions only. If enabled, each expansion will constantly check for the presence of the main Link IO device. If an expansion loses connection for any reason, its outputs will automatically be configured to the "output when offline" position

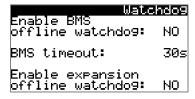

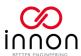

Using an RS485 main unit (part number LNK-IO20-RS-MOD and LNK-IO20-RS-BAC)

When using an RS485 main unit, the RS485 can only work with either Modbus or BACnet. Both protocols cannot be used at the same time on an RS485 network.

If your device is licensed for BACnet, the display below will be available so you can choose which protocol to use

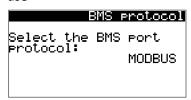

If Modbus is selected (or is the only protocol available), the Modbus RTU settings will be displayed on the next screen

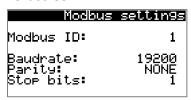

Otherwise the BACnet MSTP settings will be displayed instead. You can select a desired "BACnet ID" and a separate "MAC address". Note that not all variables are enabled to be used with COV. All variables can be used in "polled" mode, COV is not mandatory.

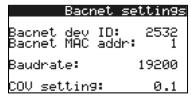

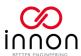

## Using an IP main unit (part number LNK-IO20-IP-MOD and LNK-IO20-IP-BAC)

When using an IP enabled unit (the one with the ethernet port), both Modbus and BACnet are enabled at the same time, you do not need to choose. Just configure the BMS master to use one protocol or the other according to your needs.

The Modbus TCP configuration will just need the ID and IP port to be configured. Note that because Modbus TCP uses also the IP address to identify the slave unit, all slaves in this case could be configured with Modbus ID = 1 without a problem

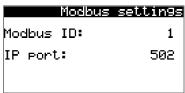

For BACnet IP, the address, IP port and COV increment are available. Note that not all variables are enabled to be used with COV. All variables can be used in "polled" mode, COV is not mandatory.

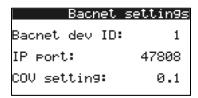

It is possible then to get into the IP port settings by pressing ENTER on the next screen. Configure your IP settings, then move to the next screen down (place cursor on the top left of the screen and press the key DOWN and select "Yes" to save the IP settings and reboot the Link IO main device.

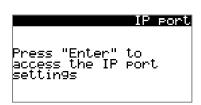

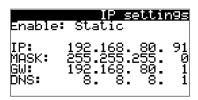

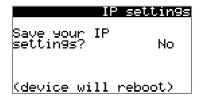

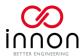

# General settings

#### Configuring number of expansions

The main unit can work independently with its on board 20 I/O points or can be extended with the use of expansion modules (LNK-IO16-EXP).

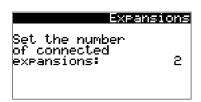

Up to 10 expansion modules can be configured.

When at least 1 expansion is configured, the menu option for "I/O readings", "Configure I/O", "Auto/Manual" and functions will show an extra menu to allow to set the main device and each expansion individually. The main unit manages all the strategies and controls, but the settings are conveniently separated per physical device.

### Temperatures in Celsius or Fahrenheit

All Universal Channels configured to read "passive analog inputs" (any NTC, PT1000, PT500, PT100, PTC) will display a temperature, and by default they are shown in °C (Celsius).

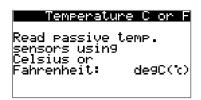

It is possible to convert the temperatures to °F (Fahrenheit) within the Link IO module, so no conversion is required on the BMS.

#### Permanent memory use

Link IO saves permanent data within its flash memory.

As with any permanent memory, there is a limited amount of writings you can do before the memory cells could fail. With the Link IO the permanent memory is guaranteed for 1 million writings per cell.

Configuration settings are not going to change much. There are 2 data sets that is worth checking:

- The total value of the pulse counter functions
- The set-point and hysteresis of the thermostat functions

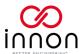

Permanent memory
Save counters
every: 15min
Check the manual
for more information
about the flash memory

The setting in this menu takes care of the periodic saving of the pulse counters in case of a power failure. So if for example the counter was saved every 10 minutes, the memory cell would be guaranteed for the next 20 years. Saving less frequently will extend the time proportionally (15 minutes = 30 years, 20 minutes = 40 years and so on).

As for the thermostat functions, set point could be changed from the BMS. Changing it regularly will be fine (as per pulse counter). The issue would come if you were to do ambient tracking on the BMS or similar functions, where the set-point would constantly change damaging the flash memory in the long run. If you plan on using ambient tracking, a solution would be to filter the required set-point changes within the BMS and send them to Link IO only every 15 minutes for example.

## Buzzer "beeping" mode

By default, the on-board buzzer gives a feedback "beeping" on every key pressed.

This can be disabled here selecting "NO" and effectively muting the buzzer.

(the buzzer will still beep only once when the cursor is on top or a parameter and cycling from the maximum value to its minimum or viceversa)

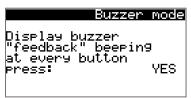

#### Setting log in password

It is possible to customise the settings password. Default is "1234", but you can use any number between 0000 and 9999.

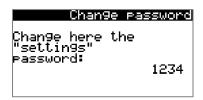

Please save and remember your password.

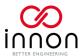

### Backup/Restore settings

Link IO has a USB micro port available just below the display.

You can either connect directly with a PC using a USB A (male) to USB micro (male) cable, or connect a USB memory stick using a USB A (female) to USB micro (male) cable, also referred to as "OTG cable".

When connecting with a PC, the Link IO main device is found as an external USB drive.

The USB memory stick would need to be formatted as FAT32 and it is recommended to use a USB2.0 dongle with max 500mA current requirement. USB3.0 might not work because of higher current required to run.

All the settings (except the IP port settings) can be exported (**BACKUP DATA**) to a .txt file. The file can be saved to:

- **LOCAL.** Saves the file on the root directory of the Link IO internal memory. **NOTE:** make sure there is nothing (ie PC) connected over USB when backing up or restoring data. A "memory error" message is provided when trying to access the "LOCAL" memory with a PC connected
- USB. Saves the file on the root directory of a connected USB memory stick (USB 2.0 max).

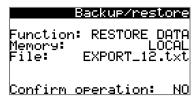

This operation is very useful as the same file can be used on other Link IO main devices and restore (**RESTORE DATA**) all the settings contained in the txt file within the Link IO, effectively reducing massively configuration time for extended repeatable configurations.

The exported file can also be edited with the Web Configurator on our website! The Web configurator can then save a new version of the txt file that can be used on the Link IO devices where needed.

Once the whole configuration has been made on this page, you will just need to get the cursor on top of the

"Confirm operation" setting displaying "NO", and using the buttons changing it to "YES" and press to run the function.

**Note**: the name of the file is particularly important. The file is always named as "EXPORT\_xx.txt" where xx is a configuration number between 0 and 99. The file name should always be formatted as required, with 1 digit between 0 and 9, and 2 digits between 10 and 99, so it can be found by the device when restoring a configuration.

Examples of file name: EXPORT\_0.txt, EXPORT\_5.txt, EXPORT\_67.txt

Using a wrong file name when restoring a configuration or backing up from/restoring to a USB memory stick that is not recognized will fail the operation showing "Cannot access file".

Remember to always remove any PC USB connection when restoring from the local memory. While the PC is connected the local flash memory will not be accessible by Link IO and the error "Cannot access file" will also appear.

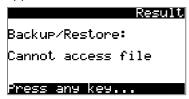

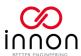

### Restore factory defaults

From the general settings menu it is possible to restore the Link IO device to the factory settings, by changing the setting from "NO" to "YES" and press Enter

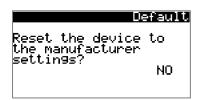

There are special cases where the device might not be accessible ("setting log in password" lost is probably the main example).

In this case, it is possible to access a "system hidden menu", by holding both the buttons A and pressed until the menu appears (about 4 seconds)

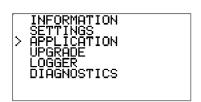

Move to the option "Application" using the buttons and press the "Application" sub menu appears

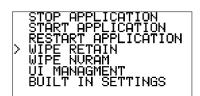

From there, move to the option "Wipe Retain" using the buttons.

Once you press , the factory default settings will be applied, also resetting the forgotten setting log in password to "1234".

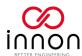

## Here is a quick overview of the default configuration

| Parameter main group | Parameter group                                                                                 | Parameter              | Factory default setting |
|----------------------|-------------------------------------------------------------------------------------------------|------------------------|-------------------------|
|                      |                                                                                                 | Direction              | INPUT                   |
|                      | Universal Channels (all)                                                                        | Туре                   | 10K3A1                  |
|                      |                                                                                                 | Filter                 | 5                       |
|                      | Analog outputs (main unit, Y1 and Y2)                                                           | Туре                   | 0-10V                   |
| Configure I/O        | Output when offline (watchdog) for<br>Universal Channels (visible when<br>configured as output) | Value                  | 0%                      |
|                      | Output when offline (watchdog) for<br>Digital Outputs                                           | Digital Outputs Value  |                         |
|                      | Output when offline (watchdog) for<br>Analog Outputs (main unit)                                | Value                  | 0%                      |
|                      | Auto/Manual for Universal Channels                                                              | Auto/Manual            | AUTO                    |
|                      | (visible when configured as output)                                                             | Manual value           | 0%                      |
| A / A                | A to Many of the Birthal Colonia                                                                | Auto/Manual            | AUTO                    |
| Auto/Manual          | Auto/Manual for Digital Outputs                                                                 | Manual value           | OFF                     |
|                      | Auto/Manual for Analog Outputs                                                                  | Auto/Manual            | AUTO                    |
|                      | (main unit)                                                                                     | Manual value           | 0%                      |
|                      |                                                                                                 | All inputs             | NOT SELECTED (disabled) |
| Functions            | Functions (in general)                                                                          | All outputs            | NOT SELECTED (disabled) |
|                      |                                                                                                 | Enable                 | DISABLED                |
|                      | Watchdog BMS                                                                                    | Timeout                | 30s                     |
|                      | Watchdog expansions                                                                             | Enable                 | DISABLED                |
|                      | RS485 device only                                                                               | Protocol               | MODBUS                  |
|                      |                                                                                                 | Modbus ID              | 1                       |
|                      |                                                                                                 | Baudrate               | 19200                   |
|                      | RS485 device, Modbus                                                                            | Parity                 | NONE                    |
|                      |                                                                                                 | Stop bits              | 1                       |
|                      |                                                                                                 | BACnet ID              | 1                       |
|                      |                                                                                                 | BACnet MAC address     | 1                       |
| Network settings     | RS485 device, BACnet                                                                            | Baudrate               | 19200                   |
|                      |                                                                                                 | COV setting            | 0.1                     |
|                      |                                                                                                 | Modbus ID              | 1                       |
|                      | IP device, Modbus                                                                               | Modbus port            | 502                     |
|                      |                                                                                                 | BACnet ID              | 1                       |
|                      | IP device, BACnet                                                                               | BACnet port            | 47808                   |
|                      |                                                                                                 | COV setting            | 0.1                     |
|                      |                                                                                                 | IP address             | 192.168.80.91           |
|                      |                                                                                                 | Subnet                 | 255.255.255.0           |
|                      | IP device, IP port settings                                                                     | Gateway                | 192.168.80.1            |
|                      |                                                                                                 | DNS                    | 0.0.0.0                 |
|                      | Expansions                                                                                      | Number of expansions   | 0                       |
|                      | Temperature readings                                                                            | Celsius of Fahrenheit  | CELSIUS                 |
| General settings     | Pulse counter function                                                                          | Flash saving frequency | Every 15min             |
|                      | Display user access password change                                                             | Password               | 1234                    |

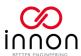

#### Software version and software information

This section is providing general information about the software.

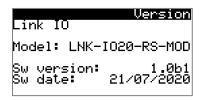

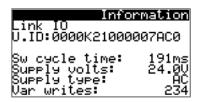

When asking for support, you will be asked to provide the information displayed here, to have a first view on the software release, how the processor is doing, the power supply voltage value and how the permanent memory has been used.

It is an easy way to simplify support.

In the Information screen you can also find the Unique ID (U.ID), which is necessary to bind a BACnet license to the device (see chapter "Licensing BACnet").

The SW cycle time shows the duration of a software full program cycle. During that time the software would have read the inputs, run all the functions, auto manual etc and finally write the outputs.

Link IO power supply type can be showing "AC" (alternating current), "DC" (direct current), "PSU" (when a dedicated super capacitor module is connected and the mains power supply is missing) or "N.A." (when there is a problem with the voltage reading internal module).

The voltage reading in AC is the RMS voltage (same as you would read using an external multimeter). Note: the voltage reading should be considered as an "indicative" value, expecting an error on the range of  $\pm 0.5$  V. It is useful though to get an indication on fluctuation or considerably wrong voltage value on the power supply.

Var writes is used for debug, and it shows the total number of times any permanent memory variable has been changed. This number is expected to increase in time, but sudden continuous increases might indicate an excess of permanent memory writings, for example the Set-point of the thermostats from the BMS supervisor (see chapter "Permanent memory use").

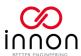

# The Web Configurator

#### Introduction

Visiting the website https://link.innon.com/ you can access a web tool that allows you to:

- Load an exported configuration file and visualise it on the web (see chapter "Backup/Restore settings" to know more about this function)
- Create a new configuration from scratch
- Save a configuration file that can be restored into a Link controller using the "Backup/Restore" function, placing the file on a USB memory stick or directly on the Link memory using a USB cable and PC (see chapter "Backup/Restore settings" to know more about this function)

**Note1**: the name of the file is particularly important. The file is always named as "EXPORT\_xx.txt" where xx is a configuration number between 0 and 99. The file name should always be formatted as required, with 1 digit between 0 and 9, and 2 digits between 10 and 99, so it can be found by the device when restoring a configuration.

Examples of file name: EXPORT\_0.txt, EXPORT\_5.txt, EXPORT\_67.txt

**Note2:** the file saved from the configuration tool is compatible with both the IP and RS version of Link IO. Settings that are not applicable for the destination unit will be simply disregarded.

#### The website and how to use it

The web tool presents 3 levels of configuration which are like the layout found on the onboard display

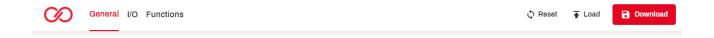

On the top bar of the web tool, looking on the left, you can navigate between these section

- General Where you can configure the Network and General settings
- I/O Where you can configure the I/O type, direction, watchdog position and the Auto/Manual settings for the outputs
- Functions Where you can set up all the functions of each device

On the right-hand side, you can

- Reset Clear all the web tool settings to default
- Load Select a .txt setting file from your PC and load it to the web tool
- Download Save the web tool settings to a new .txt configuration file to be used on Link IO

Also, if a wrong configuration is made while setting up the system, like selecting too many 0-10V outputs on a expansion for example, a notification will appear on this top bar with the warning description and a link to the setting to correct.

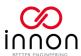

### Web tool sections - General

This configuration section starts with common settings applicable to both the IP and RS version of Link IO

### **General settings**

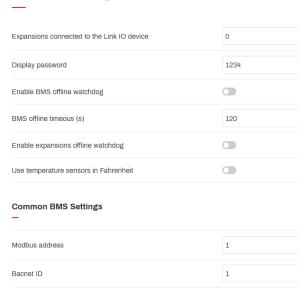

You will be presented then with specific settings for the RS and IP version of Link IO. Configure them both if you want to use the same file for both type of devices: the file will be compatible

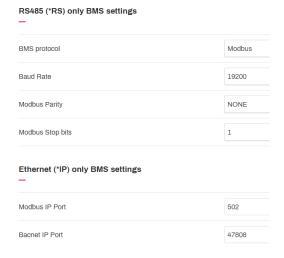

**Note:** you will notice that the only missing configuration is the ethernet port IP, subnet, DNS. The configuration of the ethernet port must be done on each device and is currently not available on the web tool.

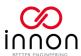

## Web tool sections – I/O

This section provides all the available settings for the inputs and outputs. The settings are separated with a "tab" available for the main device and up to 10 other "tabs" available for the available 10 expansions

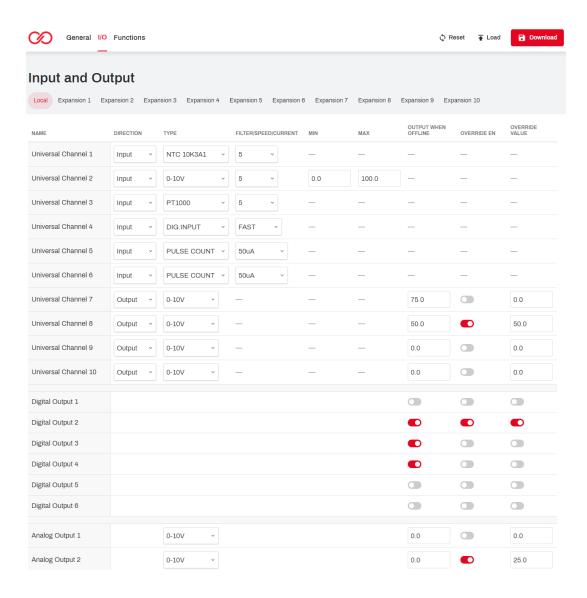

You will notice that all the input and output settings are available, including the watchdog output positions and the auto/manual settings

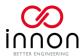

### Web tool sections – Functions

This section allows to configure all the functions available for each device. Like for the I/O section, "tabs" are available to access the functions of the main unit and each expansion individually.

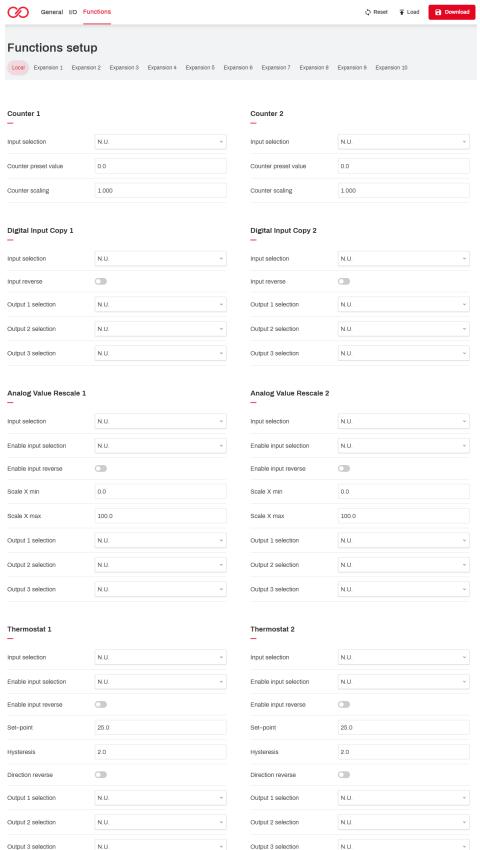

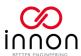

# Licensing BACnet

When buying the BACnet version of Link IO (part numbers LNK-IO20-IP-BAC and LNK-IO20-RS-BAC) or when adding the BACnet license later (add on part number LNK-ADD-BAC), you will receive a BACnet license file to install on the device so the additional driver can be enabled.

The license is linked to the individual device using a Unique ID.

The process of licensing is quite simple (if you purchased a LNK-IO20-IP-BAC or LNK-IO20-RS-BAC you can skip to step 5) directly):

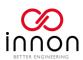

- 1) Turn on Link IO
- 2) Access the main menu and enter the "General Settings"
- 3) Scroll all the way down (or just 1 step up) using the arrow keys until you get to the system information screens
- 4) On the information screen you will find the Unique ID of the device. Note that down and provide the code to Innon (do this for each device you need the Bacnet license for)
- 5) Innon will process the licenses for you and provide back a file named "AUTORUN\_uniqueID.ap1" for each device required
- 6) Option 1: COPYING THE FILE DIRECTLY ON THE DEVICE
  - a. Connect your Link IO to your PC using a USB A to USB micro cable (you can find the USB micro port on Link IO lifting the rubber flap just below the screen)
  - b. The Link IO will appear as an external drive. Find the folder UPGRADE there

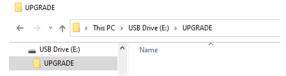

- c. Copy and paste each license file in this folder
- d. Safely remove the USB drive (Link IO) on Windows and disconnect the USB cable. Link IO will then recognize the file
- 7) Option 2: **USING A USB MEMORY.** Get a USB memory stick, USB2.0 (USB3 might not work) and format it in FAT32 using a dedicated. I use SD Card Formatter, a free software available here: https://www.sdcard.org/downloads/formatter/
  - a. Create a folder UPGRADE on the USB memory stick

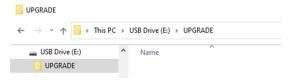

- b. Copy and paste each license file in this folder
- c. Connect the USB memory stick to the Link IO you need to license, using a USB A to USB micro cable (also called "OTG" cable)

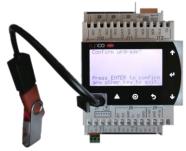

8) Now follow the instructions on the screen to license the device

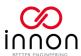

# Updating the software

The software running on the Link IO can be upgraded.

This is a rare operation, but it might be required if extra functionalities have been introduced on future releases and you would like to use it on existing devices running an older software.

The software is provided as a single file with name "Autorun.ap1".

**Note 1:** when updating the software, you might lose all your settings and the device will default back to factory configuration. We would recommend running a BACKUP of your settings so you can RESTORE them once the update is finished (check the "Backup/Restore Settings" chapter to know more about this function)

**Note 2:** the upgrade process can take up to 10 minutes! Do not unplug the USB cable/dongle or the power supply during the process.

**Note 3:** the upgrade process takes over the 5 minutes backlight timer. This means the display backlight will switch off while the upgrade is working. Check the screen after 10 minutes, you should find the "press ENTER to restart the device" message. Press ENTER and the device should be updated and ready to be used again.

## Connecting directly to the device

Connect your Link IO to your PC using a USB A to USB micro cable (you can find the USB micro port on Link IO lifting the rubber flap just below the screen)

The Link IO will appear as an external drive. Find the folder UPGRADE there

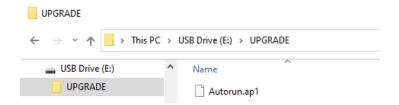

Once you have copied the file, make sure you disconnect the drive (Link IO) on the Windows taskbar and disconnect the USB cable. The screen will access then the file and prompt you to upgrade the software.

Follow the instruction on the screen pressing to confirm.

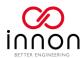

## Using a USB memory stick

Make sure the USB stick is USB2.0 (USB3.0 might not work) and formatted in FAT32.

Using a dedicated software to format external devices is usually ensuring the correct format. I use SD Card Formatter, a free software available here: <a href="https://www.sdcard.org/downloads/formatter/">https://www.sdcard.org/downloads/formatter/</a>

We are also going to use a USB A (female) to USB micro (male) cable, called also "OTG". This allows to use standard USB memory sticks and connect them to the USB micro port of the Link IO unit.

On the USB memory stick, we need to create a folder called "UPGRADE" and place the "Autorun.ap1" file within that folder

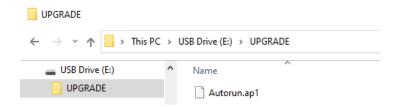

With the USB stick ready, we are going to plug it to the USB port of Link IO.

Once the USB memory stick has been recognised, the screen will automatically prompt for confirming the upgrade. Pressing will confirm.

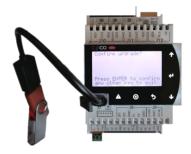

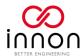

## **BMS Point lists**

### Modbus

Use this point list to configure your BMS Modbus master (RTU or TCP depending on the used device/connection)

Floating point data type uses 2 registers (32 bit) and the byte order is 3210

Bit-field data type uses individual bits from the 16 bits available on the Modbus register to provide multiple Boolean information.

Bit 0 refers to Universal channel 1, Digital output 1 or Analog output 1 (based on the point), Bit 1 refers to Universal channel 2, Digital output 2 or Analog output 2 and so on.

|                |                |                   |     | Local                              |          |         |   |   |     |
|----------------|----------------|-------------------|-----|------------------------------------|----------|---------|---|---|-----|
| Modbus<br>Data | Index<br>(dec) | Index<br>(modbus) | Bit | Variable Description               | DataType | Default |   |   | Dir |
| Coil           | 11             | 12                | 1   | Command Digital Output 1           | Bool     | 0       | 0 | 1 | RW  |
| Coil           | 12             | 13                | 1   | Command Digital Output 2           | Bool     | 0       | 0 | 1 | RW  |
| Coil           | 13             | 14                | 1   | Command Digital Output 3           | Bool     | 0       | 0 | 1 | RW  |
| Coil           | 14             | 15                | 1   | Command Digital Output 4           | Bool     | 0       | 0 | 1 | RW  |
| Coil           | 15             | 16                | 1   | Command Digital Output 5           | Bool     | 0       | 0 | 1 | RW  |
| Coil           | 16             | 17                | 1   | Command Digital Output 6           | Bool     | 0       | 0 | 1 | RW  |
| Coil           | 21             | 22                | 1   | Reset Pulse Counter 1              | Bool     | 0       | 0 | 1 | RW  |
| Coil           | 22             | 23                | 1   | Reset Pulse Counter 2              | Bool     | 0       | 0 | 1 | RW  |
| Coil           | 23             | 24                | 1   | Preset Pulse Counter 1             | Bool     | 0       | 0 | 1 | RW  |
| Coil           | 24             | 25                | 1   | Preset Pulse Counter 2             | Bool     | 0       | 0 | 1 | RW  |
| Modbus<br>Data | Index<br>(dec) | Index<br>(modbus) | Bit | Variable Description               | DataType | Default |   |   | Dir |
| DiscreteIn     | 1              | 10002             | 1   | Digital Input Universal Channel 1  | Bool     |         |   |   | R   |
| DiscreteIn     | 2              | 10003             | 1   | Digital Input Universal Channel 2  | Bool     |         |   |   | R   |
| DiscreteIn     | 3              | 10004             | 1   | Digital Input Universal Channel 3  | Bool     |         |   |   | R   |
| DiscreteIn     | 4              | 10005             | 1   | Digital Input Universal Channel 4  | Bool     |         |   |   | R   |
| DiscreteIn     | 5              | 10006             | 1   | Digital Input Universal Channel 5  | Bool     |         |   |   | R   |
| DiscreteIn     | 6              | 10007             | 1   | Digital Input Universal Channel 6  | Bool     |         |   |   | R   |
| DiscreteIn     | 7              | 10008             | 1   | Digital Input Universal Channel 7  | Bool     |         |   |   | R   |
| DiscreteIn     | 8              | 10009             | 1   | Digital Input Universal Channel 8  | Bool     |         |   |   | R   |
| DiscreteIn     | 9              | 10010             | 1   | Digital Input Universal Channel 9  | Bool     |         |   |   | R   |
| DiscreteIn     | 10             | 10011             | 1   | Digital Input Universal Channel 10 | Bool     |         |   |   | R   |
| DiscreteIn     | 11             | 10012             | 1   | Current value Digital Output 1     | Bool     |         |   |   | R   |
| DiscreteIn     | 12             | 10013             | 1   | Current value Digital Output 2     | Bool     |         |   |   | R   |
| DiscreteIn     | 13             | 10014             | 1   | Current value Digital Output 3     | Bool     |         |   |   | R   |
| DiscreteIn     | 14             | 10015             | 1   | Current value Digital Output 4     | Bool     |         |   |   | R   |
| DiscreteIn     | 15             | 10016             | 1   | Current value Digital Output 5     | Bool     |         |   |   | R   |
| DiscreteIn     | 16             | 10017             | 1   | Current value Digital Output 6     | Bool     |         |   |   | R   |
| DiscreteIn     | 17             | 10018             | 1   | Digital Input ID 1                 | Bool     |         |   |   | R   |
| DiscreteIn     | 18             | 10019             | 1   | Digital Input ID 2                 | Bool     |         |   |   | R   |

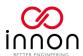

| Modbus<br>Data                                                                                                    | Index<br>(dec)                                                | Index<br>(modbus)                                                                                                    | Bit                                                                   | Variable Description                                                                                                    | DataType                                                                                                    | Default | Min                  | Max                 | Dir                                         |
|----------------------------------------------------------------------------------------------------|---------------------------------------------------------------|----------------------------------------------------------------------------------------------------|-----------------------------------------------------------------------|----------------------------------------------------------------------------------------------------|----------------------------------------------------------------------------------------------------|---------|----------------------|---------------------|---------------------------------------------|
| HoldingR                                                                                                    | 1                                                             | 40002                                                                                                    | 32                                                                    | Command Output Universal Channel 1                                                                                                    | Float                                                                                                    | 0       | 0.0                  | 100.0               | RW                                          |
| HoldingR                                                                                                    | 3                                                             | 40004                                                                                                    | 32                                                                    | Command Output Universal Channel 2                                                                                                    | Float                                                                                                    | 0       | 0.0                  | 100.0               | RW                                          |
| HoldingR                                                                                                    | 5                                                             | 40006                                                                                                    | 32                                                                    | Command Output Universal Channel 3                                                                                                    | Float                                                                                                    | 0       | 0.0                  | 100.0               | RW                                          |
| HoldingR                                                                                                    | 7                                                             | 40008                                                                                                    | 32                                                                    | Command Output Universal Channel 4                                                                                                    | Float                                                                                                    | 0       | 0.0                  | 100.0               | RW                                          |
| HoldingR                                                                                                    | 9                                                             | 40010                                                                                                    | 32                                                                    | Command Output Universal Channel 5                                                                                                    | Float                                                                                                    | 0       | 0.0                  | 100.0               | RW                                          |
| HoldingR                                                                                                    | 11                                                            | 40012                                                                                                    | 32                                                                    | Command Output Universal Channel 6                                                                                                    | Float                                                                                                    | 0       | 0.0                  | 100.0               | RW                                          |
| HoldingR                                                                                                    | 13                                                            | 40014                                                                                                    | 32                                                                    | Command Output Universal Channel 7                                                                                                    | Float                                                                                                    | 0       | 0.0                  | 100.0               | RW                                          |
| HoldingR                                                                                                    | 15                                                            | 40016                                                                                                    | 32                                                                    | Command Output Universal Channel 8                                                                                                    | Float                                                                                                    | 0       | 0.0                  | 100.0               | RW                                          |
| HoldingR                                                                                                    | 17                                                            | 40018                                                                                                    | 32                                                                    | Command Output Universal Channel 9                                                                                                    | Float                                                                                                    | 0       | 0.0                  | 100.0               | RW                                          |
| HoldingR                                                                                                    | 19                                                            | 40020                                                                                                    | 32                                                                    | Command Output Universal Channel 10                                                                                                    | Float                                                                                                    | 0       | 0.0                  | 100.0               | RW                                          |
| HoldingR                                                                                                    | 21                                                            | 40022                                                                                                    | 32                                                                    | Command Output Y1                                                                                                    | Float                                                                                                    | 0       | 0.0                  | 100.0               | RW                                          |
| HoldingR                                                                                                    | 23                                                            | 40024                                                                                                    | 32                                                                    | Command Output Y2                                                                                                    | Float                                                                                                    | 0       | 0.0                  | 100.0               | RW                                          |
| HoldingR                                                                                                    | 31                                                            | 40032                                                                                                    | 32                                                                    | Preset Value Counter 1                                                                                                    | Float                                                                                                    | 0       | 0.0                  | 999999              | RW                                          |
| HoldingR                                                                                                    | 33                                                            | 40034                                                                                                    | 32                                                                    | Preset Value Counter 2                                                                                                    | Float                                                                                                    | 0       | 0.0                  | 999999              | RW                                          |
| HoldingR                                                                                                    | 35                                                            | 40036                                                                                                    | 32                                                                    | Scaling Counter 1                                                                                                    | Float                                                                                                    | 1.0     | -999.9               | 999.9               | RW                                          |
| HoldingR                                                                                                    | 37                                                            | 40038                                                                                                    | 32                                                                    | Scaling Counter 2                                                                                                    | Float                                                                                                    | 1.0     | -999.9               | 999.9               | RW                                          |
| HoldingR                                                                                                    | 39                                                            | 40040                                                                                                    | 32                                                                    | Setpoint Thermostat 1                                                                                                    | Float                                                                                                    | 25.0    | -999.9               | 999.9               | RW                                          |
| HoldingR                                                                                                    | 41                                                            | 40042                                                                                                    | 32                                                                    | Hysteresis Thermostat 1                                                                                                    | Float                                                                                                    | 2.0     | -999.9               | 999.9               | RW                                          |
| HoldingR                                                                                                    | 43                                                            | 40044                                                                                                    | 32                                                                    | Setpoint Thermostat 2                                                                                                    | Float                                                                                                    | 25.0    | -999.9               | 999.9               | RW                                          |
| Holulligh                                                                                                    |                                                               |                                                                                                    |                                                                       |                                                                                                    |                                                                                                    |         |                      |                     |                                             |
| HoldingR                                                                                                    | 45                                                            | 40046                                                                                                    | 32                                                                    | Hysteresis Thermostat 2                                                                                                    | Float                                                                                                    | 2.0     | -999.9               | 999.9               | RW                                          |
|                                                                                                    |                                                               |                                                                                                    |                                                                       |                                                                                                    |                                                                                                    |         | -999.9<br><b>Min</b> | 999.9<br><b>Max</b> | RW<br><b>Dir</b>                            |
| HoldingR<br><b>Modbus</b>                                                                                                    | 45<br>Index                                                   | 40046<br>Index                                                                                                    | 32                                                                    | Hysteresis Thermostat 2                                                                                                    | Float                                                                                                    | 2.0     |                      |                     |                                             |
| HoldingR<br>Modbus<br>Data                                                                                                    | 45<br>Index<br>(dec)                                          | 40046<br>Index<br>(modbus)                                                                                                 | 32<br>Bit                                                             | Hysteresis Thermostat 2  Variable Description                                                                                                    | Float  DataType                                                                                                    | 2.0     |                      |                     | Dir                                         |
| HoldingR  Modbus  Data  InputR                                                                                                    | 45 Index (dec)                                                | 40046<br>Index<br>(modbus)<br>30002                                                                                        | 32<br>Bit<br>32                                                       | Hysteresis Thermostat 2  Variable Description  Current Value Universal Channel 1                                                                                                    | Float  DataType  Float                                                                                                    | 2.0     |                      |                     | <b>Dir</b><br>R                             |
| HoldingR  Modbus Data  InputR  InputR                                                                                                    | 45<br>Index<br>(dec)<br>1                                     | 40046<br>Index<br>(modbus)<br>30002<br>30004                                                                               | 32<br>Bit<br>32<br>32                                                 | Hysteresis Thermostat 2  Variable Description  Current Value Universal Channel 1  Current Value Universal Channel 2                                                                                                    | Float  DataType  Float  Float                                                                                                    | 2.0     |                      |                     | <b>Dir</b><br>R<br>R                        |
| HoldingR  Modbus Data  InputR  InputR  InputR                                                                                                    | 45<br>Index<br>(dec)<br>1<br>3                                | 40046<br>Index<br>(modbus)<br>30002<br>30004<br>30006                                                                      | 32<br>Bit<br>32<br>32<br>32                                           | Hysteresis Thermostat 2  Variable Description  Current Value Universal Channel 1  Current Value Universal Channel 2  Current Value Universal Channel 3                                                                                                    | Float  DataType  Float  Float  Float                                                                                                    | 2.0     |                      |                     | Dir<br>R<br>R<br>R                          |
| HoldingR  Modbus Data InputR InputR InputR InputR InputR                                                                                                    | 45<br>Index<br>(dec)<br>1<br>3<br>5                           | 40046<br>Index<br>(modbus)<br>30002<br>30004<br>30006<br>30008                                                             | 32<br>Bit<br>32<br>32<br>32<br>32                                     | Hysteresis Thermostat 2  Variable Description  Current Value Universal Channel 1  Current Value Universal Channel 2  Current Value Universal Channel 3  Current Value Universal Channel 4                                                                                                    | Float  DataType  Float  Float  Float  Float  Float                                                                                                    | 2.0     |                      |                     | Dir<br>R<br>R<br>R                          |
| HoldingR  Modbus Data InputR InputR InputR InputR InputR InputR                                                                                                    | 45<br>Index<br>(dec)<br>1<br>3<br>5<br>7                      | 40046<br>Index<br>(modbus)<br>30002<br>30004<br>30006<br>30008<br>30010                                                    | 32<br>Bit<br>32<br>32<br>32<br>32<br>32                               | Hysteresis Thermostat 2  Variable Description  Current Value Universal Channel 1  Current Value Universal Channel 2  Current Value Universal Channel 3  Current Value Universal Channel 4  Current Value Universal Channel 5                                                                                                    | Float  DataType  Float  Float  Float  Float  Float  Float                                                                                                    | 2.0     |                      |                     | Dir<br>R<br>R<br>R<br>R                     |
| HoldingR  Modbus Data InputR InputR InputR InputR InputR InputR InputR InputR                                                                                                    | 45<br>Index<br>(dec)<br>1<br>3<br>5<br>7<br>9                 | 40046<br>Index<br>(modbus)<br>30002<br>30004<br>30006<br>30008<br>30010<br>30012                                           | 32<br>Bit<br>32<br>32<br>32<br>32<br>32<br>32                         | Hysteresis Thermostat 2  Variable Description  Current Value Universal Channel 1  Current Value Universal Channel 2  Current Value Universal Channel 3  Current Value Universal Channel 4  Current Value Universal Channel 5  Current Value Universal Channel 6                                                                                                    | Float  DataType  Float  Float  Float  Float  Float  Float  Float  Float                                                                                                    | 2.0     |                      |                     | Dir<br>R<br>R<br>R<br>R                     |
| HoldingR  Modbus Data InputR InputR InputR InputR InputR InputR InputR InputR InputR                                                                                                    | 45<br>Index<br>(dec)<br>1<br>3<br>5<br>7<br>9<br>11           | 40046 Index (modbus) 30002 30004 30006 30008 30010 30012 30014                                                             | 32<br>Bit<br>32<br>32<br>32<br>32<br>32<br>32<br>32<br>32             | Hysteresis Thermostat 2  Variable Description  Current Value Universal Channel 1  Current Value Universal Channel 2  Current Value Universal Channel 3  Current Value Universal Channel 4  Current Value Universal Channel 5  Current Value Universal Channel 6  Current Value Universal Channel 7                                                                                                    | Float  DataType  Float  Float  Float  Float  Float  Float  Float  Float  Float  Float                                                                                                    | 2.0     |                      |                     | Dir<br>R<br>R<br>R<br>R<br>R<br>R           |
| HoldingR  Modbus Data InputR InputR InputR InputR InputR InputR InputR InputR InputR InputR InputR                                                                                                    | 45<br>Index (dec)<br>1<br>3<br>5<br>7<br>9<br>11<br>13        | 40046 Index (modbus) 30002 30004 30006 30008 30010 30012 30014 30016                                                       | 32<br>Bit<br>32<br>32<br>32<br>32<br>32<br>32<br>32<br>32             | Hysteresis Thermostat 2  Variable Description  Current Value Universal Channel 1  Current Value Universal Channel 2  Current Value Universal Channel 3  Current Value Universal Channel 4  Current Value Universal Channel 5  Current Value Universal Channel 6  Current Value Universal Channel 7  Current Value Universal Channel 8                                                                                                    | Float  DataType  Float  Float  Float  Float  Float  Float  Float  Float  Float  Float  Float                                                                                                    | 2.0     |                      |                     | Dir<br>R<br>R<br>R<br>R<br>R<br>R<br>R      |
| HoldingR  Modbus Data InputR InputR InputR InputR InputR InputR InputR InputR InputR InputR InputR InputR InputR                                                                                                    | 45<br>Index (dec)<br>1<br>3<br>5<br>7<br>9<br>11<br>13<br>15  | 40046 Index (modbus) 30002 30004 30006 30008 30010 30012 30014 30016 30018                                                 | 32<br>Bit<br>32<br>32<br>32<br>32<br>32<br>32<br>32<br>32<br>32<br>32 | Hysteresis Thermostat 2  Variable Description  Current Value Universal Channel 1  Current Value Universal Channel 2  Current Value Universal Channel 3  Current Value Universal Channel 4  Current Value Universal Channel 5  Current Value Universal Channel 6  Current Value Universal Channel 7  Current Value Universal Channel 8  Current Value Universal Channel 9                                                                                                    | Float  DataType  Float  Float  Float  Float  Float  Float  Float  Float  Float  Float  Float  Float  Float                                                                                                    | 2.0     |                      |                     | Dir<br>R<br>R<br>R<br>R<br>R<br>R           |
| HoldingR  Modbus Data InputR InputR InputR InputR InputR InputR InputR InputR InputR InputR InputR InputR InputR InputR InputR InputR InputR                                                                                                    | 45 Index (dec)  1 3 5 7 9 11 13 15 17                         | 40046 Index (modbus) 30002 30004 30006 30008 30010 30012 30014 30016 30018 30020                                           | 32<br>Bit<br>32<br>32<br>32<br>32<br>32<br>32<br>32<br>32<br>32<br>32 | Hysteresis Thermostat 2  Variable Description  Current Value Universal Channel 1  Current Value Universal Channel 2  Current Value Universal Channel 3  Current Value Universal Channel 4  Current Value Universal Channel 5  Current Value Universal Channel 6  Current Value Universal Channel 7  Current Value Universal Channel 8  Current Value Universal Channel 9  Current Value Universal Channel 9  Current Value Universal Channel 10                                                                                                    | Float  DataType  Float  Float  Float  Float  Float  Float  Float  Float  Float  Float  Float  Float  Float  Float  Float                                                                                                    | 2.0     |                      |                     | Dir<br>R<br>R<br>R<br>R<br>R<br>R<br>R<br>R |
| HoldingR  Modbus Data  InputR  InputR  InputR  InputR  InputR  InputR  InputR  InputR  InputR  InputR  InputR  InputR  InputR  InputR  InputR  InputR  InputR  InputR                                                                                                    | 45 Index (dec)  1 3 5 7 9 11 13 15 17 19 21                   | 40046 Index (modbus) 30002 30004 30006 30008 30010 30012 30014 30016 30018 30020 30022                                     | 32<br>Bit<br>32<br>32<br>32<br>32<br>32<br>32<br>32<br>32<br>32<br>32 | Hysteresis Thermostat 2  Variable Description  Current Value Universal Channel 1  Current Value Universal Channel 2  Current Value Universal Channel 3  Current Value Universal Channel 4  Current Value Universal Channel 5  Current Value Universal Channel 6  Current Value Universal Channel 7  Current Value Universal Channel 8  Current Value Universal Channel 9  Current Value Universal Channel 9  Current Value Universal Channel 10  Current Value Universal Channel 10                                                                                                    | Float  DataType  Float  Float  Float  Float  Float  Float  Float  Float  Float  Float  Float  Float  Float  Float  Float  Float  Float  Float  Float                                                                                                    | 2.0     |                      |                     | Dir R R R R R R R R R R                     |
| HoldingR  Modbus Data InputR InputR InputR InputR InputR InputR InputR InputR InputR InputR InputR InputR InputR InputR InputR InputR InputR InputR InputR InputR InputR                                                                                                    | 45 Index (dec)  1 3 5 7 9 11 13 15 17 19 21 23                | 40046 Index (modbus) 30002 30004 30006 30008 30010 30012 30014 30016 30018 30020 30022 30024                               | 32<br>Bit 32<br>32<br>32<br>32<br>32<br>32<br>32<br>32<br>32<br>32    | Hysteresis Thermostat 2  Variable Description  Current Value Universal Channel 1  Current Value Universal Channel 2  Current Value Universal Channel 3  Current Value Universal Channel 4  Current Value Universal Channel 5  Current Value Universal Channel 6  Current Value Universal Channel 7  Current Value Universal Channel 8  Current Value Universal Channel 9  Current Value Universal Channel 10  Current Value Universal Channel 10  Current Value Output Y1  Current Value Output Y2                                                                                                    | Float  DataType  Float  Float  Float  Float  Float  Float  Float  Float  Float  Float  Float  Float  Float  Float  Float  Float  Float  Float  Float  Float  Float  Float  Float  Float  Float                                                                                                    | 2.0     |                      |                     | Dir R R R R R R R R R R R R                 |
| HoldingR  Modbus Data  InputR  InputR  InputR  InputR  InputR  InputR  InputR  InputR  InputR  InputR  InputR  InputR  InputR  InputR  InputR  InputR  InputR  InputR  InputR  InputR  InputR                                                                                     | 45 Index (dec)  1 3 5 7 9 11 13 15 17 19 21 23 25             | 40046 Index (modbus) 30002 30004 30006 30008 30010 30012 30014 30016 30018 30020 30022 30024 30026                         | 32<br>Bit<br>32<br>32<br>32<br>32<br>32<br>32<br>32<br>32<br>32<br>32 | Variable Description  Current Value Universal Channel 1  Current Value Universal Channel 2  Current Value Universal Channel 3  Current Value Universal Channel 4  Current Value Universal Channel 5  Current Value Universal Channel 6  Current Value Universal Channel 7  Current Value Universal Channel 8  Current Value Universal Channel 9  Current Value Universal Channel 10  Current Value Universal Channel 10  Current Value Output Y1  Current Value Output Y2  Auto/Manual status Universal Ch Outputs                                                                                                    | Float  DataType  Float  Float  Float  Float  Float  Float  Float  Float  Float  Float  Float  Float  Float  Float  Float  Float  Float  Float  Float  Float  Float  Float  Float  Float  Float  Float  Float  Float  Float  Float  Float  Float  Float                                                  | 2.0     |                      |                     | Dir R R R R R R R R R R R R                 |
| HoldingR  Modbus Data InputR InputR InputR InputR InputR InputR InputR InputR InputR InputR InputR InputR InputR InputR InputR InputR InputR InputR InputR InputR InputR InputR InputR InputR InputR InputR                                                                       | 45 Index (dec)  1 3 5 7 9 11 13 15 17 19 21 23 25 26          | 40046 Index (modbus) 30002 30004 30006 30008 30010 30012 30014 30016 30018 30020 30022 30024 30026 30027                   | 32<br>Bit<br>32<br>32<br>32<br>32<br>32<br>32<br>32<br>32<br>32<br>32 | Variable Description  Current Value Universal Channel 1  Current Value Universal Channel 2  Current Value Universal Channel 3  Current Value Universal Channel 4  Current Value Universal Channel 5  Current Value Universal Channel 6  Current Value Universal Channel 7  Current Value Universal Channel 8  Current Value Universal Channel 9  Current Value Universal Channel 10  Current Value Universal Channel 10  Current Value Universal Channel 10  Current Value Output Y1  Current Value Output Y2  Auto/Manual status Universal Ch Outputs  Function status Universal Ch Outputs                                                                                                    | Float  DataType  Float  Float  Float  Float  Float  Float  Float  Float  Float  Float  Float  Float  Float  Float  Float  Float  Float  Float  Float  Float  Float  Float  Float  Float  Float  Float  Float  Float  Float  Float  Float  Float  Float  Float  Float  Float  Float  Float  Float  Float | 2.0     |                      |                     | Dir R R R R R R R R R R R R R R             |
| HoldingR  Modbus Data InputR InputR InputR InputR InputR InputR InputR InputR InputR InputR InputR InputR InputR InputR InputR InputR InputR InputR InputR InputR InputR InputR InputR InputR InputR InputR InputR InputR InputR                                                  | 45 Index (dec)  1 3 5 7 9 11 13 15 17 19 21 23 25 26 27       | 40046 Index (modbus) 30002 30004 30006 30008 30010 30012 30014 30016 30018 30020 30022 30024 30026 30027 30028             | 32<br>Bit<br>32<br>32<br>32<br>32<br>32<br>32<br>32<br>32<br>32<br>32 | Variable Description  Current Value Universal Channel 1  Current Value Universal Channel 2  Current Value Universal Channel 3  Current Value Universal Channel 4  Current Value Universal Channel 5  Current Value Universal Channel 6  Current Value Universal Channel 7  Current Value Universal Channel 7  Current Value Universal Channel 8  Current Value Universal Channel 9  Current Value Universal Channel 10  Current Value Universal Channel 10  Current Value Output Y1  Current Value Output Y2  Auto/Manual status Universal Ch Outputs  Function status Universal Ch Outputs  Auto/Manual status Digital Outputs                                                                                                    | Float  DataType  Float  Float  Float  Float  Float  Float  Float  Float  Float  Float  Float  Float  Float  Float  Float  Float  Float  Float  Float  Float  Float  Float  Float  Float  Float  Bit-Field  Bit-Field                                                                                    | 2.0     |                      |                     | Dir R R R R R R R R R R R R R R             |
| HoldingR  Modbus Data InputR InputR InputR InputR InputR InputR InputR InputR InputR InputR InputR InputR InputR InputR InputR InputR InputR InputR InputR InputR InputR InputR InputR InputR InputR InputR InputR InputR InputR InputR InputR                                    | 45 Index (dec)  1 3 5 7 9 11 13 15 17 19 21 23 25 26 27 28    | 40046 Index (modbus) 30002 30004 30006 30008 30010 30012 30014 30016 30020 30022 30022 30024 30026 30027 30028 30029       | 32<br>Bit<br>32<br>32<br>32<br>32<br>32<br>32<br>32<br>32<br>32<br>32 | Variable Description  Current Value Universal Channel 1  Current Value Universal Channel 2  Current Value Universal Channel 3  Current Value Universal Channel 3  Current Value Universal Channel 4  Current Value Universal Channel 5  Current Value Universal Channel 6  Current Value Universal Channel 7  Current Value Universal Channel 8  Current Value Universal Channel 9  Current Value Universal Channel 10  Current Value Universal Channel 10  Current Value Output Y1  Current Value Output Y2  Auto/Manual status Universal Ch Outputs  Function status Universal Ch Outputs  Function status Digital Outputs                                                                                                    | Float  DataType  Float  Float  Float  Float  Float  Float  Float  Float  Float  Float  Float  Bit-Field  Bit-Field  Bit-Field                                                                                                    | 2.0     |                      |                     | Dir R R R R R R R R R R R R R R R R         |
| HoldingR  Modbus Data InputR InputR InputR InputR InputR InputR InputR InputR InputR InputR InputR InputR InputR InputR InputR InputR InputR InputR InputR InputR InputR InputR InputR InputR InputR InputR InputR InputR InputR InputR InputR InputR InputR InputR InputR InputR | 45 Index (dec)  1 3 5 7 9 11 13 15 17 19 21 23 25 26 27 28 29 | 40046 Index (modbus) 30002 30004 30006 30008 30010 30012 30014 30016 30018 30020 30022 30024 30026 30027 30028 30029 30030 | 32<br>Bit 32<br>32<br>32<br>32<br>32<br>32<br>32<br>32<br>32<br>32    | Variable Description  Current Value Universal Channel 1  Current Value Universal Channel 2  Current Value Universal Channel 3  Current Value Universal Channel 3  Current Value Universal Channel 4  Current Value Universal Channel 5  Current Value Universal Channel 6  Current Value Universal Channel 7  Current Value Universal Channel 8  Current Value Universal Channel 9  Current Value Universal Channel 10  Current Value Universal Channel 10  Current Value Universal Channel 10  Furrent Value Output Y1  Current Value Output Y2  Auto/Manual status Universal Ch Outputs  Function status Universal Ch Outputs  Function status Digital Outputs  Function status Digital Outputs  Auto/Manual status Analog Outputs | Float  DataType  Float  Float  Float  Float  Float  Float  Float  Float  Float  Float  Float  Float  Bit-Field  Bit-Field  Bit-Field  Bit-Field  Bit-Field                                                                                                    | 2.0     |                      |                     | Dir R R R R R R R R R R R R R R R R         |

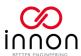

Expansion "nn"

Replace "nn" on "Index" with the expansion number ("01", "02", "03" up to "10") to read/write the correct expansion data (i.e.: with index "modbus" 4nn02, use 40302 for expansion 3, 41002 for expansion 10 etc)

| Modbus              | Index          | Index<br>(modbus) | Bit | Variable Description                | DataType | Default |        |        | Dir |
|---------------------|----------------|-------------------|-----|-------------------------------------|----------|---------|--------|--------|-----|
| <b>Data</b><br>Coil | (dec)<br>nn11  | nn12              | 1   | Command Digital Output 1            | Bool     | 0       | 0      | 1      | RW  |
| Coil                | nn12           | nn13              | 1   | Command Digital Output 2            | Bool     | 0       | 0      | 1      | RW  |
| Coil                | nn13           | nn14              | 1   | Command Digital Output 3            | Bool     | 0       | 0      | 1      | RW  |
| Coil                | nn14           | nn15              | 1   | Command Digital Output 4            | Bool     | 0       | 0      | 1      | RW  |
| Coil                | nn15           | nn16              | 1   | Command Digital Output 5            | Bool     | 0       | 0      | 1      | RW  |
| Coil                | nn16           | nn17              | 1   | Command Digital Output 6            | Bool     | 0       | 0      | 1      | RW  |
| Coil                | nn21           | nn22              | 1   | Reset Pulse Counter 1               | Bool     | 0       | 0      | 1      | RW  |
| Coil                | nn22           | nn23              | 1   | Reset Pulse Counter 2               | Bool     | 0       | 0      | 1      | RW  |
| Coil                | nn23           | nn24              | 1   | Preset Pulse Counter 1              | Bool     | 0       | 0      | 1      | RW  |
| Coil                | nn24           | nn25              | 1   | Preset Pulse Counter 2              | Bool     | 0       | 0      | 1      | RW  |
| Modbus              | Index          | Index             | Bit |                                     |          |         | _      |        |     |
| Data                | (dec)          | (modbus)          |     | Variable Description                | DataType | Default | -      |        | Dir |
| DiscreteIn          | nn01           | 1nn02             | 1   | Digital Input Universal Channel 1   | Bool     |         |        |        | R   |
| DiscreteIn          | nn02           | 1nn03             | 1   | Digital Input Universal Channel 2   | Bool     |         |        |        | R   |
| DiscreteIn          | nn03           | 1nn04             | 1   | Digital Input Universal Channel 3   | Bool     |         |        |        | R   |
| DiscreteIn          | nn04           | 1nn05             | 1   | Digital Input Universal Channel 4   | Bool     |         |        |        | R   |
| DiscreteIn          | nn05           | 1nn06             | 1   | Digital Input Universal Channel 5   | Bool     |         |        |        | R   |
| DiscreteIn          | nn06           | 1nn07             | 1   | Digital Input Universal Channel 6   | Bool     |         |        |        | R   |
| DiscreteIn          | nn07           | 1nn08             | 1   | Digital Input Universal Channel 7   | Bool     |         |        |        | R   |
| DiscreteIn          | nn08           | 1nn09             | 1   | Digital Input Universal Channel 8   | Bool     |         |        |        | R   |
| DiscreteIn          | nn09           | 1nn10             | 1   | Digital Input Universal Channel 9   | Bool     |         |        |        | R   |
| DiscreteIn          | nn10           | 1nn11             | 1   | Digital Input Universal Channel 10  | Bool     |         |        |        | R   |
| DiscreteIn          | nn11           | 1nn12             | 1   | Current value Digital Output 1      | Bool     |         |        |        | R   |
| DiscreteIn          | nn12           | 1nn13             | 1   | Current value Digital Output 2      | Bool     |         |        |        | R   |
| DiscreteIn          | nn13           | 1nn14             | 1   | Current value Digital Output 3      | Bool     |         |        |        | R   |
| DiscreteIn          | nn14           | 1nn15             | 1   | Current value Digital Output 4      | Bool     |         |        |        | R   |
| DiscreteIn          | nn15           | 1nn16             | 1   | Current value Digital Output 5      | Bool     |         |        |        | R   |
| DiscreteIn          | nn16           | 1nn17             | 1   | Current value Digital Output 6      | Bool     |         |        |        | R   |
| Modbus<br>Data      | Index<br>(dec) | Index<br>(modbus) | Bit | Variable Description                | DataType | Default | Min    | Max    | Dir |
| HoldingR            | nn01           | 4nn02             | 32  | Command Output Universal Channel 1  | Float    | 0       | 0.0    | 100.0  | RW  |
| HoldingR            | nn03           | 4nn04             | 32  | Command Output Universal Channel 2  | Float    | 0       | 0.0    | 100.0  | RW  |
| HoldingR            | nn05           | 4nn06             | 32  | Command Output Universal Channel 3  | Float    | 0       | 0.0    | 100.0  | RW  |
| HoldingR            | nn07           | 4nn08             | 32  | Command Output Universal Channel 4  | Float    | 0       | 0.0    | 100.0  | RW  |
| HoldingR            | nn09           | 4nn10             | 32  | Command Output Universal Channel 5  | Float    | 0       | 0.0    | 100.0  | RW  |
| HoldingR            | nn11           | 4nn12             | 32  | Command Output Universal Channel 6  | Float    | 0       | 0.0    | 100.0  | RW  |
| HoldingR            | nn13           | 4nn14             | 32  | Command Output Universal Channel 7  | Float    | 0       | 0.0    | 100.0  | RW  |
| HoldingR            | nn15           | 4nn16             | 32  | Command Output Universal Channel 8  | Float    | 0       | 0.0    | 100.0  | RW  |
| HoldingR            | nn17           | 4nn18             | 32  | Command Output Universal Channel 9  | Float    | 0       | 0.0    | 100.0  | RW  |
| HoldingR            | nn19           | 4nn20             | 32  | Command Output Universal Channel 10 | Float    | 0       | 0.0    | 100.0  | RW  |
| HoldingR            | nn31           | 4nn32             | 32  | Preset Value Counter 1              | Float    | 0       | 0.0    | 999999 | RW  |
| HoldingR            | nn33           | 4nn34             | 32  | Preset Value Counter 2              | Float    | 0       | 0.0    | 999999 | RW  |
| HoldingR            | nn35           | 4nn36             | 32  | Scaling Counter 1                   | Float    | 1.0     | -999.9 | 999.9  | RW  |
| HoldingR            | nn37           | 4nn38             | 32  | Scaling Counter 2                   | Float    | 1.0     | -999.9 | 999.9  | RW  |

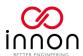

| HoldingR       | nn39           | 4nn40             | 32  | Setpoint Thermostat 1                   | Float     | 25.0    | -999.9 | 999.9 | RW  |
|----------------|----------------|-------------------|-----|-----------------------------------------|-----------|---------|--------|-------|-----|
| HoldingR       | nn41           | 4nn42             | 32  | Hysteresis Thermostat 1                 | Float     | 2.0     | -999.9 | 999.9 | RW  |
| HoldingR       | nn43           | 4nn44             | 32  | Setpoint Thermostat 2                   | Float     | 25.0    | -999.9 | 999.9 | RW  |
| HoldingR       | nn45           | 4nn46             | 32  | Hysteresis Thermostat 2                 | Float     | 2.0     | -999.9 | 999.9 | RW  |
| Modbus<br>Data | Index<br>(dec) | Index<br>(modbus) | Bit | Variable Description                    | DataType  | Default | Min    | Max   | Dir |
| InputR         | nn01           | 3nn02             | 32  | Current Value Universal Channel 1       | Float     |         |        |       | R   |
| InputR         | nn03           | 3nn04             | 32  | Current Value Universal Channel 2       | Float     |         |        |       | R   |
| InputR         | nn05           | 3nn06             | 32  | Current Value Universal Channel 3       | Float     |         |        |       | R   |
| InputR         | nn07           | 3nn08             | 32  | Current Value Universal Channel 4       | Float     |         |        |       | R   |
| InputR         | nn09           | 3nn10             | 32  | Current Value Universal Channel 5       | Float     |         |        |       | R   |
| InputR         | nn11           | 3nn12             | 32  | Current Value Universal Channel 6       | Float     |         |        |       | R   |
| InputR         | nn13           | 3nn14             | 32  | Current Value Universal Channel 7       | Float     |         |        |       | R   |
| InputR         | nn15           | 3nn16             | 32  | Current Value Universal Channel 8       | Float     |         |        |       | R   |
| InputR         | nn17           | 3nn18             | 32  | Current Value Universal Channel 9       | Float     |         |        |       | R   |
| InputR         | nn19           | 3nn20             | 32  | Current Value Universal Channel 10      | Float     |         |        |       | R   |
| InputR         | nn25           | 3nn26             | 16  | Auto/Manual status Universal Ch Outputs | Bit-Field |         |        |       | R   |
| InputR         | nn26           | 3nn27             | 16  | Function status Universal Ch Outputs    | Bit-Field |         |        |       | R   |
| InputR         | nn27           | 3nn28             | 16  | Auto/Manual status Digital Outputs      | Bit-Field |         |        |       | R   |
| InputR         | nn28           | 3nn29             | 16  | Function status Digital Outputs         | Bit-Field |         |        |       | R   |
| InputR         | nn31           | 3nn32             | 32  | Current Value of Counter 1              | Float     |         |        |       | R   |
| InputR         | nn33           | 3nn34             | 32  | Current Value of Counter 2              | Float     |         |        |       | R   |

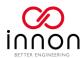

## **BACnet**

Use this point list to configure your BMS BACnet supervisor (MSTP or IP depending on the used device/connection)

Bit-field data type (Positive Integer Value BACnet Data) uses individual bits from the 16 bits available on the point to provide multiple Boolean information.

Bit 0 refers to Universal channel 1, Digital output 1 or Analog output 1 (based on the point), Bit 1 refers to Universal channel 2, Digital output 2 or Analog output 2 and so on.

|              |    |     | Local                              |          |         |     |       |           |
|--------------|----|-----|------------------------------------|----------|---------|-----|-------|-----------|
| BACnet Data  | ID | cov | Variable Description               | DataType | Default |     |       | Direction |
| Binary Value | 11 | No  | Command Digital Output 1           | Bool     | 0       | 0   | 1     | ReadWrite |
| Binary Value | 12 | No  | Command Digital Output 2           | Bool     | 0       | 0   | 1     | ReadWrite |
| Binary Value | 13 | No  | Command Digital Output 3           | Bool     | 0       | 0   | 1     | ReadWrite |
| Binary Value | 14 | No  | Command Digital Output 4           | Bool     | 0       | 0   | 1     | ReadWrite |
| Binary Value | 15 | No  | Command Digital Output 5           | Bool     | 0       | 0   | 1     | ReadWrite |
| Binary Value | 16 | No  | Command Digital Output 6           | Bool     | 0       | 0   | 1     | ReadWrite |
| Binary Value | 21 | No  | Reset Pulse Counter 1              | Bool     | 0       | 0   | 1     | ReadWrite |
| Binary Value | 22 | No  | Reset Pulse Counter 2              | Bool     | 0       | 0   | 1     | ReadWrite |
| Binary Value | 23 | No  | Preset Pulse Counter 1             | Bool     | 0       | 0   | 1     | ReadWrite |
| Binary Value | 24 | No  | Preset Pulse Counter 2             | Bool     | 0       | 0   | 1     | ReadWrite |
| BACnet Data  | ID | cov | Variable Description               | DataType | Default |     |       | Direction |
| Binary Input | 1  | Yes | Digital Input Universal Channel 1  | Bool     |         |     |       | Read      |
| Binary Input | 2  | Yes | Digital Input Universal Channel 2  | Bool     |         |     |       | Read      |
| Binary Input | 3  | Yes | Digital Input Universal Channel 3  | Bool     |         |     |       | Read      |
| Binary Input | 4  | Yes | Digital Input Universal Channel 4  | Bool     |         |     |       | Read      |
| Binary Input | 5  | Yes | Digital Input Universal Channel 5  | Bool     |         |     |       | Read      |
| Binary Input | 6  | Yes | Digital Input Universal Channel 6  | Bool     |         |     |       | Read      |
| Binary Input | 7  | Yes | Digital Input Universal Channel 7  | Bool     |         |     |       | Read      |
| Binary Input | 8  | Yes | Digital Input Universal Channel 8  | Bool     |         |     |       | Read      |
| Binary Input | 9  | Yes | Digital Input Universal Channel 9  | Bool     |         |     |       | Read      |
| Binary Input | 10 | Yes | Digital Input Universal Channel 10 | Bool     |         |     |       | Read      |
| Binary Input | 11 | Yes | Current value Digital Output 1     | Bool     |         |     |       | Read      |
| Binary Input | 12 | Yes | Current value Digital Output 2     | Bool     |         |     |       | Read      |
| Binary Input | 13 | Yes | Current value Digital Output 3     | Bool     |         |     |       | Read      |
| Binary Input | 14 | Yes | Current value Digital Output 4     | Bool     |         |     |       | Read      |
| Binary Input | 15 | Yes | Current value Digital Output 5     | Bool     |         |     |       | Read      |
| Binary Input | 16 | Yes | Current value Digital Output 6     | Bool     |         |     |       | Read      |
| Binary Input | 17 | Yes | Digital Input ID 1                 | Bool     |         |     |       | Read      |
| Binary Input | 18 | Yes | Digital Input ID 2                 | Bool     |         |     |       | Read      |
| BACnet Data  | ID | cov | Variable Description               | DataType | Default | Min | Max   | Direction |
| Analog Value | 1  | No  | Command Output Universal Channel 1 | Float    | 0       | 0.0 | 100.0 | ReadWrite |
| Analog Value | 2  | No  | Command Output Universal Channel 2 | Float    | 0       | 0.0 | 100.0 | ReadWrite |
| Analog Value | 3  | No  | Command Output Universal Channel 3 | Float    | 0       | 0.0 | 100.0 | ReadWrite |

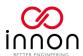

|                        | 1  |     |                                         | Т         | 1       |        |        | ı         |
|------------------------|----|-----|-----------------------------------------|-----------|---------|--------|--------|-----------|
| Analog Value           | 4  | No  | Command Output Universal Channel 4      | Float     | 0       | 0.0    | 100.0  | ReadWrite |
| Analog Value           | 5  | No  | Command Output Universal Channel 5      | Float     | 0       | 0.0    | 100.0  | ReadWrite |
| Analog Value           | 6  | No  | Command Output Universal Channel 6      | Float     | 0       | 0.0    | 100.0  | ReadWrite |
| Analog Value           | 7  | No  | Command Output Universal Channel 7      | Float     | 0       | 0.0    | 100.0  | ReadWrite |
| Analog Value           | 8  | No  | Command Output Universal Channel 8      | Float     | 0       | 0.0    | 100.0  | ReadWrite |
| Analog Value           | 9  | No  | Command Output Universal Channel 9      | Float     | 0       | 0.0    | 100.0  | ReadWrite |
| Analog Value           | 10 | No  | Command Output Universal Channel 10     | Float     | 0       | 0.0    | 100.0  | ReadWrite |
| Analog Value           | 11 | No  | Command Output Y1                       | Float     | 0       | 0.0    | 100.0  | ReadWrite |
| Analog Value           | 12 | No  | Command Output Y2                       | Float     | 0       | 0.0    | 100.0  | ReadWrite |
| Analog Value           | 21 | No  | Preset Value Counter 1                  | Float     | 0       | 0.0    | 999999 | ReadWrite |
| Analog Value           | 22 | No  | Preset Value Counter 2                  | Float     | 0       | 0.0    | 999999 | ReadWrite |
| Analog Value           | 23 | No  | Scaling Counter 1                       | Float     | 1.0     | -999.9 | 999.9  | ReadWrite |
| Analog Value           | 24 | No  | Scaling Counter 2                       | Float     | 1.0     | -999.9 | 999.9  | ReadWrite |
| Analog Value           | 25 | No  | Setpoint Thermostat 1                   | Float     | 25.0    | -999.9 | 999.9  | ReadWrite |
| Analog Value           | 26 | No  | Hysteresis Thermostat 1                 | Float     | 2.0     | -999.9 | 999.9  | ReadWrite |
| Analog Value           | 27 | No  | Setpoint Thermostat 2                   | Float     | 25.0    | -999.9 | 999.9  | ReadWrite |
| Analog Value           | 28 | No  | Hysteresis Thermostat 2                 | Float     | 2.0     | -999.9 | 999.9  | ReadWrite |
| BACnet Data            | ID | cov | Variable Description                    | DataType  | Default | Min    | Max    | Direction |
| Analog Input           | 1  | Yes | Current Value Universal Channel 1       | Float     |         |        |        | Read      |
| Analog Input           | 2  | Yes | Current Value Universal Channel 2       | Float     |         |        |        | Read      |
| Analog Input           | 3  | Yes | Current Value Universal Channel 3       | Float     |         |        |        | Read      |
| Analog Input           | 4  | Yes | Current Value Universal Channel 4       | Float     |         |        |        | Read      |
| Analog Input           | 5  | Yes | Current Value Universal Channel 5       | Float     |         |        |        | Read      |
| Analog Input           | 6  | Yes | Current Value Universal Channel 6       | Float     |         |        |        | Read      |
| Analog Input           | 7  | Yes | Current Value Universal Channel 7       | Float     |         |        |        | Read      |
| Analog Input           | 8  | Yes | Current Value Universal Channel 8       | Float     |         |        |        | Read      |
| Analog Input           | 9  | Yes | Current Value Universal Channel 9       | Float     |         |        |        | Read      |
| Analog Input           | 10 | Yes | Current Value Universal Channel 10      | Float     |         |        |        | Read      |
| Analog Input           | 11 | Yes | Current Value Output Y1                 | Float     |         |        |        | Read      |
| Analog Input           | 12 | Yes | Current Value Output Y2                 | Float     |         |        |        | Read      |
| Analog Input           | 13 | Yes | Current Value of Counter 1              | Float     |         |        |        | Read      |
| Analog Input           | 14 | Yes | Current Value of Counter 2              | Float     |         |        |        | Read      |
| BACnet Data            | ID | cov | Variable Description                    | DataType  | Default | Min    | Max    | Direction |
| Positive Integer Value | 1  | Yes | Auto/Manual status Universal Ch Outputs | Bit-Field |         |        |        | Read      |
| Positive Integer Value | 2  | Yes | Function status Universal Ch Outputs    | Bit-Field |         |        |        | Read      |
| Positive Integer Value | 3  | Yes | Auto/Manual status Digital Outputs      | Bit-Field |         |        |        | Read      |
| Positive Integer Value | 4  | Yes | Function status Digital Outputs         | Bit-Field |         |        |        | Read      |
| Positive Integer Value | 5  | Yes | Auto/Manual status Analog Outputs       | Bit-Field |         |        |        | Read      |
| Positive Integer Value | 6  | Yes | Function status Analog Outputs          | Bit-Field |         |        |        | Read      |
|                        |    |     |                                         |           |         |        |        |           |

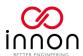

Expansion "nn"

Replace "nn" on "ID" with the expansion number ("01", "02", "03" up to "10") to read/write the correct expansion data (i.e.: with ID nn01, use 301 for expansion 3, 1001 for expansion 10 etc)

| BACnet Data  | ID   | cov | Variable Description                | DataType | Default |        |        | Direction |
|--------------|------|-----|-------------------------------------|----------|---------|--------|--------|-----------|
| Binary Value | nn11 | No  | Command Digital Output 1            | Bool     | 0       | 0      | 1      | ReadWrite |
| Binary Value | nn12 | No  | Command Digital Output 2            | Bool     | 0       | 0      | 1      | ReadWrite |
| Binary Value | nn13 | No  | Command Digital Output 3            | Bool     | 0       | 0      | 1      | ReadWrite |
| Binary Value | nn14 | No  | Command Digital Output 4            | Bool     | 0       | 0      | 1      | ReadWrite |
| Binary Value | nn15 | No  | Command Digital Output 5            | Bool     | 0       | 0      | 1      | ReadWrite |
| Binary Value | nn16 | No  | Command Digital Output 6            | Bool     | 0       | 0      | 1      | ReadWrite |
| Binary Value | nn21 | No  | Reset Pulse Counter 1               | Bool     | 0       | 0      | 1      | ReadWrite |
| Binary Value | nn22 | No  | Reset Pulse Counter 2               | Bool     | 0       | 0      | 1      | ReadWrite |
| Binary Value | nn23 | No  | Preset Pulse Counter 1              | Bool     | 0       | 0      | 1      | ReadWrite |
| Binary Value | nn24 | No  | Preset Pulse Counter 2              | Bool     | 0       | 0      | 1      | ReadWrite |
| BACnet Data  | ID   | cov | Variable Description                | DataType | Default |        |        | Direction |
| Binary Input | nn01 | Yes | Digital Input Universal Channel 1   | Bool     |         |        |        | Read      |
| Binary Input | nn02 | Yes | Digital Input Universal Channel 2   | Bool     |         |        |        | Read      |
| Binary Input | nn03 | Yes | Digital Input Universal Channel 3   | Bool     |         |        |        | Read      |
| Binary Input | nn04 | Yes | Digital Input Universal Channel 4   | Bool     |         |        |        | Read      |
| Binary Input | nn05 | Yes | Digital Input Universal Channel 5   | Bool     |         |        |        | Read      |
| Binary Input | nn06 | Yes | Digital Input Universal Channel 6   | Bool     |         |        |        | Read      |
| Binary Input | nn07 | Yes | Digital Input Universal Channel 7   | Bool     |         |        |        | Read      |
| Binary Input | nn08 | Yes | Digital Input Universal Channel 8   | Bool     |         |        |        | Read      |
| Binary Input | nn09 | Yes | Digital Input Universal Channel 9   | Bool     |         |        |        | Read      |
| Binary Input | nn10 | Yes | Digital Input Universal Channel 10  | Bool     |         |        |        | Read      |
| Binary Input | nn11 | Yes | Current value Digital Output 1      | Bool     |         |        |        | Read      |
| Binary Input | nn12 | Yes | Current value Digital Output 2      | Bool     |         |        |        | Read      |
| Binary Input | nn13 | Yes | Current value Digital Output 3      | Bool     |         |        |        | Read      |
| Binary Input | nn14 | Yes | Current value Digital Output 4      | Bool     |         |        |        | Read      |
| Binary Input | nn15 | Yes | Current value Digital Output 5      | Bool     |         |        |        | Read      |
| Binary Input | nn16 | Yes | Current value Digital Output 6      | Bool     |         |        |        | Read      |
| BACnet Data  | ID   | cov | Variable Description                | DataType | Default | Min    | Max    | Direction |
| Analog Value | nn01 | No  | Command Output Universal Channel 1  | Float    | 0       | 0.0    | 100.0  | ReadWrite |
| Analog Value | nn02 | No  | Command Output Universal Channel 2  | Float    | 0       | 0.0    | 100.0  | ReadWrite |
| Analog Value | nn03 | No  | Command Output Universal Channel 3  | Float    | 0       | 0.0    | 100.0  | ReadWrite |
| Analog Value | nn04 | No  | Command Output Universal Channel 4  | Float    | 0       | 0.0    | 100.0  | ReadWrite |
| Analog Value | nn05 | No  | Command Output Universal Channel 5  | Float    | 0       | 0.0    | 100.0  | ReadWrite |
| Analog Value | nn06 | No  | Command Output Universal Channel 6  | Float    | 0       | 0.0    | 100.0  | ReadWrite |
| Analog Value | nn07 | No  | Command Output Universal Channel 7  | Float    | 0       | 0.0    | 100.0  | ReadWrite |
| Analog Value | nn08 | No  | Command Output Universal Channel 8  | Float    | 0       | 0.0    | 100.0  | ReadWrite |
| Analog Value | nn09 | No  | Command Output Universal Channel 9  | Float    | 0       | 0.0    | 100.0  | ReadWrite |
| Analog Value | nn10 | No  | Command Output Universal Channel 10 | Float    | 0       | 0.0    | 100.0  | ReadWrite |
| Analog Value | nn21 | No  | Preset Value Counter 1              | Float    | 0       | 0.0    | 999999 | ReadWrite |
| Analog Value | nn22 | No  | Preset Value Counter 2              | Float    | 0       | 0.0    | 999999 | ReadWrite |
| Analog Value | nn23 | No  | Scaling Counter 1                   | Float    | 1.0     | -999.9 | 999.9  | ReadWrite |
| Analog Value | nn24 | No  | Scaling Counter 2                   | Float    | 1.0     | -999.9 | 999.9  | ReadWrite |
| Analog Value | nn25 | No  | Setpoint Thermostat 1               | Float    | 25.0    | -999.9 | 999.9  | ReadWrite |

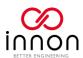

| Analog Value           | nn26 | No  | Hysteresis Thermostat 1                 | Float     | 2.0     | -999.9 | 999.9 | ReadWrite |
|------------------------|------|-----|-----------------------------------------|-----------|---------|--------|-------|-----------|
| Analog Value           | nn27 | No  | Setpoint Thermostat 2                   | Float     | 25.0    | -999.9 | 999.9 | ReadWrite |
| Analog Value           | nn28 | No  | Hysteresis Thermostat 2                 | Float     | 2.0     | -999.9 | 999.9 | ReadWrite |
| BACnet Data            | ID   | cov | Variable Description                    | DataType  | Default | Min    | Max   | Direction |
| Analog Input           | nn01 | Yes | Current Value Universal Channel 1       | Float     |         |        |       | Read      |
| Analog Input           | nn02 | Yes | Current Value Universal Channel 2       | Float     |         |        |       | Read      |
| Analog Input           | nn03 | Yes | Current Value Universal Channel 3       | Float     |         |        |       | Read      |
| Analog Input           | nn04 | Yes | Current Value Universal Channel 4       | Float     |         |        |       | Read      |
| Analog Input           | nn05 | Yes | Current Value Universal Channel 5       | Float     |         |        |       | Read      |
| Analog Input           | nn06 | Yes | Current Value Universal Channel 6       | Float     |         |        |       | Read      |
| Analog Input           | nn07 | Yes | Current Value Universal Channel 7       | Float     |         |        |       | Read      |
| Analog Input           | nn08 | Yes | Current Value Universal Channel 8       | Float     |         |        |       | Read      |
| Analog Input           | nn09 | Yes | Current Value Universal Channel 9       | Float     |         |        |       | Read      |
| Analog Input           | nn10 | Yes | Current Value Universal Channel 10      | Float     |         |        |       | Read      |
| Analog Input           | nn13 | Yes | Current Value of Counter 1              | Float     |         |        |       | Read      |
| Analog Input           | nn14 | Yes | Current Value of Counter 2              | Float     |         |        |       | Read      |
| BACnet Data            | ID   | cov | Variable Description                    | DataType  | Default | Min    | Max   | Direction |
| Positive Integer Value | nn01 | Yes | Auto/Manual status Universal Ch Outputs | Bit-Field |         |        | _     | Read      |
| Positive Integer Value | nn02 | Yes | Function status Universal Ch Outputs    | Bit-Field |         |        |       | Read      |
| Positive Integer Value | nn03 | Yes | Auto/Manual status Digital Outputs      | Bit-Field |         |        |       | Read      |
| Positive Integer Value | nn04 | Yes | Function status Digital Outputs         | Bit-Field |         |        |       | Read      |
|                        |      |     |                                         |           |         |        |       |           |

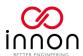

## Technical data

## **Drawings**

### Part numbers: LNK-IO20-IP-MOD and LNK-IO20-IP-BAC

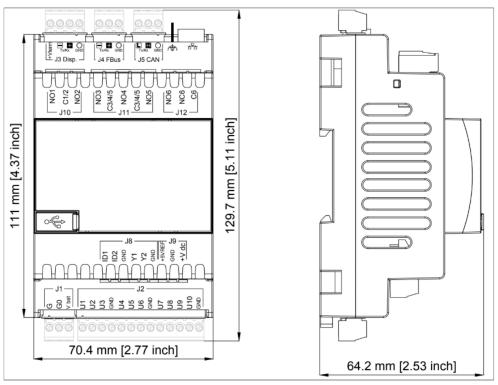

### Part numbers: LNK-IO20-RS-MOD and LNK-IO20-RS-BAC

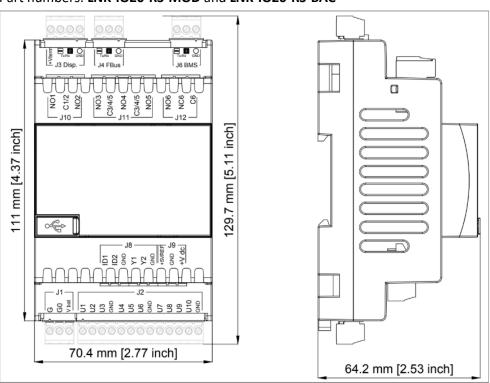

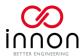

### Part number: LNK-IO16-EXP

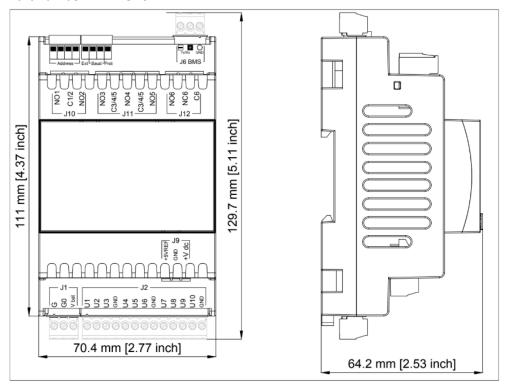

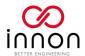

# Specifications

## Main unit

| viairi ariic                 | 24.7 407/450/50/50/1 20 1 20/1 407/1 457/                                                                                                  |
|------------------------------|----------------------------------------------------------------------------------------------------|
| Power supply                 | 24 Vac +10%/-15% 50/60 Hz, 28 to 36 Vdc +10% to -15%  Consumption 30 VA / 12W                                                              |
| +Vdc                         | Voltage output: 12 Vdc +8%/-8%, max current: 50 mA, protected against short circuits                                                       |
| +5Vref                       | Voltage output: 5 Vdc +3%/-3%, max current: 50 mA, protected against short circuits                                                        |
|                              | Output 1 to 5 Relay max 5 A, 250 Vac only with NO contacts                                                                                 |
|                              | NO EN 60730-1: 2(1) A (100,000 cycles); UL60730: 5 A resistive, 1FLA, 6LRA, 250 Vac, C300 pilot duty, 30,000 cycles                        |
| Digital Outputs              | Output 6 Relay max 1 A, 250 Vac with NO/NC contacts                                                                                        |
|                              | NO EN 60730-1: 1(1) A (100,000 cycles); UL 60730-1: 1 A resistive, 1 A FLA, 6 A LRA, 250 Vac, D300 pilot duty, 30,000 cycles               |
|                              | 2x Volt free contact                                                                                                    |
| Digital Inputs               | Maximum current output: 5 mA                                                                                                    |
| Digital inputs               | Maximum voltage with the contact open: 12 Vdc                                                                                              |
|                              | Maximum connection cable length: less than 10 m                                                                                            |
|                              | 2x 0-10 V 0-10 V, PWM 3.3 V 100Hz, PWM 3.3 V 2KHz                                                                                          |
| Analog outputs               | Precision of analogue outputs: ± 3% of full scale  Maximum current output: 10 mA                                                           |
|                              | Maximum connection cable length: less than 10 m                                                                                            |
|                              | 10x selectable input/output                                                                                                    |
|                              | Precision of analogue input reading: ± 0.3% of full scale                                                                                  |
|                              | Precision of analogue output signal: ± 2% of full scale                                                                                    |
|                              | Analogue/digital conversion: 14-bit                                                                                                    |
|                              | Maximum current output 2 mA                                                                                                    |
| Universal                    | Maximum connection cable length: less than 10 m                                                                                            |
| Inputs/Outputs               | Passive Inputs NTC 10K3A1, NTC 10K4A1, Carel NTC 10K, PT1000, PT500, PT100 (3 wires), PTC_R, Carel NTC 0-150, Carel - 50T90, Carel -10T170 |
|                              | Active Inputs 0-1 V, 0-10 V, 0-5 V, 0-20 mA, 4-20 mA                                                                                       |
|                              | Digital Inputs Volt free contact                                                                                                    |
|                              | Digital Pulse Counter (up to 2KHz), digital Frequency Measure (up to 2KHz, res +-1Hz)                                                      |
|                              | Analogue Outputs 0-10 V, PWM 3.3 V 100Hz, PWM 3.3 V 2KHz                                                                                   |
| latarfaca ta BMC             | Connector J6 (BMS), RS485, Modbus RTU or BACnet MSTP, up to 128 devices on the bus, not opto-isolated                                      |
| Interface to BMS             | Ethernet, Modbus TCP/IP or BACnet IP                                                                                                    |
| Interface to expansions      | Connector J4 (Field Bus), RS485, not opto-isolated                                                                                         |
| Baud-rate BMS                | Range from 2400 to 115200 bps                                                                                                    |
| Baud-rate expansions         | Fixed 38400 bps                                                                                                    |
| Ingress Protection<br>Rating | IP40 - for indoor installation                                                                                                    |
| Temperature and              | Operating: -20°C to +60°C (-4°F to 140°F), max 90% RH (without condensation)                                                               |
| humidity                     | Storage: -30°C to +70°C (-22°F to 158°F), max 90% RH (without condensation)                                                                |
| Connectors                   | Separable, max 2.5 mm2<br>(18 – 12 AWG)                                                                                                    |
| Mounting                     | DIN rail mounting (DIN EN 50022 norm)                                                                                                    |
| Housing Material             | Plastic, self-extinguishing PC/ABS                                                                                                    |
| PTI of insulating materials  | PCB: PTI 250 V; insulating material: PTI 175                                                                                               |
| Cable cross-section          | min 0.5 mm2 - max 2.5 mm2                                                                                                    |
|                              |                                                                                                    |

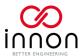

## Expansion unit

| Power supply                 | 24 Vac +10%/-15% 50/60 Hz, 28 to 36 Vdc +10% to -15%                                                                                       |  |  |  |  |  |  |
|------------------------------|----------------------------------------------------------------------------------------------------|--|--|--|--|--|--|
| Power suppry                 | Consumption 15 VA / 6W                                                                                                    |  |  |  |  |  |  |
| +Vdc                         | Voltage output: 12 Vdc +8%/-8%, max current: 50 mA, protected against short circuits                                                       |  |  |  |  |  |  |
| +5Vref                       | Voltage output: 5 Vdc +3%/-3%, max current: 50 mA, protected against short circuits                                                        |  |  |  |  |  |  |
|                              | Output 1 to 5 Relay max 5A, 250Vac only with NO contacts                                                                                   |  |  |  |  |  |  |
| Digital Outputs              | NO EN 60730-1: 2(1) A (100,000 cycles); UL60730: 5 A resistive, 1FLA, 6LRA, 250 Vac, C300 pilot duty, 30,000 cycles                        |  |  |  |  |  |  |
| Digital Outputs              | Output 6 Relay max 1 A, 250Vac with NO/NC contacts                                                                                         |  |  |  |  |  |  |
|                              | NO EN 60730-1: 1(1) A (100,000 cycles); UL 60730-1: 1 A resistive, 1 A FLA, 6 A LRA, 250 Vac, D300 pilot duty, 30,000 cycles               |  |  |  |  |  |  |
|                              | 10x selectable input/output                                                                                                    |  |  |  |  |  |  |
|                              | Precision of analogue input reading: ± 0.3% of full scale                                                                                  |  |  |  |  |  |  |
|                              | Precision of analogue output signal: ± 2% of full scale                                                                                    |  |  |  |  |  |  |
|                              | Analogue/digital conversion: 14-bit                                                                                                    |  |  |  |  |  |  |
|                              | Maximum current output 2 mA                                                                                                    |  |  |  |  |  |  |
| Universal                    | Maximum connection cable length: less than 10 m                                                                                            |  |  |  |  |  |  |
| Inputs/Outputs               | Passive Inputs NTC 10K3A1, NTC 10K4A1, Carel NTC 10K, PT1000, PT500, PT100 (3 wires), PTC_R, Carel NTC 0-150, Carel - 50T90, Carel -10T170 |  |  |  |  |  |  |
|                              | Active Inputs 0-1 V, 0-10 V, 0-5 V, 0-20 mA, 4-20 mA                                                                                       |  |  |  |  |  |  |
|                              | Digital Inputs Volt free contact                                                                                                    |  |  |  |  |  |  |
|                              | Digital Pulse Counter (up to 2KHz), digital Frequency Measure (up to 2KHz, res +-1Hz)                                                      |  |  |  |  |  |  |
|                              | Analogue Outputs 0-10V, PWM 3.3 V 100Hz, PWM 3.3 V 2KHz                                                                                    |  |  |  |  |  |  |
| Interface to main unit       | Connector J6 (BMS), RS485, not opto-isolated                                                                                               |  |  |  |  |  |  |
| Baud-rate                    | Fixed 38400 bps                                                                                                    |  |  |  |  |  |  |
| Ingress Protection<br>Rating | IP40 - for indoor installation                                                                                                    |  |  |  |  |  |  |
| Temperature and              | Operating: -40°C to +70°C (-40°F to 158°F), max 90% RH (without condensation)                                                              |  |  |  |  |  |  |
| humidity                     | Storage: -40°C to +70°C (-40°F to 158°F), max 90% RH (without condensation)                                                                |  |  |  |  |  |  |
| Connectors                   | Separable, max 2.5 mm2<br>(18 – 12 AWG)                                                                                                    |  |  |  |  |  |  |
| Mounting                     | DIN rail mounting (DIN EN 50022 norm)                                                                                                    |  |  |  |  |  |  |
| Housing Material             | Plastic, self-extinguishing PC/ABS                                                                                                    |  |  |  |  |  |  |
| PTI of insulating            | PCB: PTI 250 V; insulating material: PTI 175                                                                                               |  |  |  |  |  |  |
| materials                    |                                                                                                    |  |  |  |  |  |  |

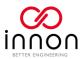

## **Guidelines for Disposal**

- The appliance (or the product) must be disposed of separately in accordance with the local waste disposal legislation in force.
- Do not dispose of the product as municipal waste; it must be disposed of through specialist waste disposal centres.
- The product contains a battery that must be removed and separated from the rest of the product according to the instructions provided, before disposing of the product.
- Improper use or incorrect disposal of the product may negative effects on human health and on the environment.
- In the event of illegal disposal of electrical and electronic waste, the penalties are specified by local waste disposal legislation.